# **Préparation de la rentrée**

- <span id="page-0-0"></span>˝ Voici une planche d'exercices pour bien aborder la MP. Son objectif est de réviser des points importants, en particulier sur la méthodologie et le cours. Les thèmes abordés balayent tout le programme sauf l'algèbre linéaire, que nous réviserons spécifiquement en septembre.
- ˝ La première section cible essentiellement la rigueur et la maîtrise du langage mathématique. La section suivante est formée de petits exercices d'application directe du cours. La section des exercices classiques regroupe les exercices les plus importants : il faut parfaitement les maîtriser car on les rencontre souvent et aussi parce qu'on s'en sert parfois comme lemmes pour obtenir d'autres résultats plus difficiles. Les exercices suivants donne une première idée de ce que peuvent être les exercices d'oraux des concours.
- ˝ Vous être invités à cherchez sérieusement les exercices des trois premières sections, les cinq autres étant facultatives. Utilisez le corrigé avec parcimonie, et uniquement après une recherche sérieuse, sans quoi il ne vous ferait pas tellement progresser. La semaine de la rentrée, je corrigerai un certain nombre de ces exercices et je serai à votre disposition pour vos questions. Le premier devoir surveillé comportera des exercices très proches de ceux de cette planche.

## **SOMMAIRE**

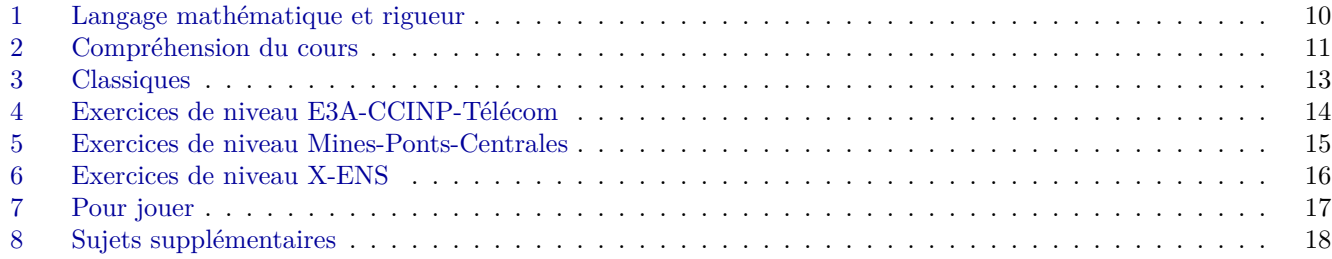

# <span id="page-1-0"></span>**1 [Langage mathématique et rigueur](#page-0-0)**

**[Exercice 1.](#page-11-0)** (définitions)

<span id="page-1-1"></span>Parmi les expressions suivantes, lesquelles sont interchangeables ?

- <span id="page-1-2"></span>1. Soit  $x \in A$  tel que  $x \ge 0$ .
- <span id="page-1-8"></span>2. Soit  $x \in A$ . On a  $x \ge 0$ .
- <span id="page-1-3"></span>3. Soit *x* un élément de *A* tel que  $x \ge 0$ .
- <span id="page-1-4"></span>4. Fixons  $x \in A$  tel que  $x \ge 0$ .
- <span id="page-1-9"></span>5. On considère  $x \in A$ .  $x \ge 0$ .
- <span id="page-1-5"></span>6. On pose  $x \in A$  tel que  $x \ge 0$ .
- <span id="page-1-11"></span>7. Quel que soit  $x \in A$  on a  $x \ge 0$ .
- <span id="page-1-12"></span>8. Pour tout  $x \in A$  on a  $x \ge 0$ .
- <span id="page-1-6"></span>9. On définit *x* dans *A* tel que  $x \ge 0$ .
- <span id="page-1-13"></span>10.  $\forall x \in A \ x \geqslant 0.$

<span id="page-1-22"></span>**[Exercice 2.](#page-11-1)** (types et dépendances) On considère les objets mathématiques suivants :

1. pour 
$$
t \in \mathbb{R}
$$
 :  $\int_0^3 t^2 dx + 3 \sum_{k=1}^5 k^2$   
\n2.  $(t+k)_{k \in \mathbb{N}}$   
\n3.  $((k^2 + i)_{k \in \mathbb{N}})_{i \in \mathbb{N}}$   
\n4.  $x \in \mathbb{R}^+ \mapsto (\int_0^2 \sum_{k=1}^5 \frac{x^{k+t}}{n+k} dt)_{n \in \mathbb{N}}$   
\n5.  $((u_i, \prod_{n=1}^{100} \sum_{p=1}^{10} \int_1^2 y^x \frac{x^n + i}{p + n^m} dx))_{i \in \mathbb{N}}$ 

- 6.  $(A)_{n\in\mathbb{N}}$ , pour  $A \in \mathcal{M}_{2,3}(\mathbb{R})$
- 7.  $(A^p)_{p \in \mathbb{N}}$ , pour  $n \in \mathbb{N}^*$  et  $A \in \mathcal{M}_n(\mathbb{R})$

Pour chaque objet :

- ˝ De quelles variables dépend-il et ne dépend-il pas ?
- ˝ Quel est son type complet ?
- ˝ Donner un exemple de nom pour cet objet.

<span id="page-1-23"></span>**[Exercice 3.](#page-12-0)** (notations ensemblistes) Calculer :

- $\circ$  2N + (2N + 1)
- $\circ$  2R  $-$  2R
- $\circ$  2R\2R
- $\circ$  2R + *i*R
- $\sigma$   $X^2 + 1 + \mathbb{R} X^2\mathbb{R}$  (ici *X* est le polynôme)
- <span id="page-1-14"></span>11.  $\forall z \in A \; z \geqslant 0.$
- <span id="page-1-7"></span>12. Soit  $z \in A$  tel que  $z \ge 0$ .
- <span id="page-1-15"></span>13. Il existe  $x \in A$  tel que  $x \ge 0$ .
- <span id="page-1-16"></span>14. Il existe un  $x \in A$  tel que  $x \ge 0$ .
- <span id="page-1-18"></span>15. Il existe un unique  $x \in A$  tel que  $x \ge 0$ .
- <span id="page-1-17"></span>16. Il existe un *x* dans *A* tel que  $x \ge 0$ .
- <span id="page-1-19"></span>17.  $\exists x \in A \ x \geqslant 0.$
- <span id="page-1-21"></span>18.  $\exists ! x \in A \ x \geqslant 0.$
- <span id="page-1-20"></span>19.  $\exists u \in A \; u \geq 0.$
- <span id="page-1-10"></span>20. Fixons  $x \in A$ . On a  $x \ge 0$ .

## **[Exercice 4.](#page-12-1)** (fonction nulle)

<span id="page-1-24"></span>Soit *f* une fonction non nulle. Peut-on avoir  $f = 0$ ? Et  $f(x) = 0$  (pour *x* dans l'espace de départ) ? Les deux 0 précédents sont-ils les mêmes ?

<span id="page-1-25"></span>**[Exercice 5.](#page-13-0)** (composition de fonctions) On pose :

$$
f : \mathbb{R} \to \mathbb{R}
$$
  

$$
g : \mathbb{R} \to \mathbb{R}^2
$$
  

$$
g : \mathbb{R} \to \mathbb{R}^+
$$
  

$$
h : \mathbb{R} \to \mathbb{R}
$$
  

$$
g \mapsto g^2
$$

A-t-on  $f = g$ ?  $f = h$ ? Que valent  $f(3)$ ,  $f(-3)$ ,  $f(g(3))$ ,  $(f(q))(3)$  et  $(f \circ g)(3)$ ?

## **[Exercice 6.](#page-13-1)**

<span id="page-1-26"></span>On sait que pour tout *x*, ?  $\sqrt{x^2} = x$ . Donc  $\sqrt{(-1)^2} = -1$ et  $1 = -1$ . Vrai ou faux ?

## **[Exercice 7.](#page-13-2)**

<span id="page-1-27"></span>Si besoin, corrigez les phrases suivantes pour qu'elles soient correctes :

- 1.  $\forall x \in \mathbb{R}$   $\ln(x^2) = 2\ln(x)$ .
- 2.  $2 = 3 \Rightarrow 2 = 2$
- 3. Soit  $f : \mathbb{R} \to \mathbb{R}$  telle que  $f = x^2$ .
- 4.  $\mathbb{R}(1, 2, 3) + \mathbb{R}(0, 1, 0) = \text{Vect}(1, 3, 3)$
- 5. On sait que  $\exists y \in \mathbb{R}$  tel que  $y = 2$ .
- 6.  $\forall (a, x) \in \mathbb{R} \quad |x| < a \Leftrightarrow x \in [0, a]$

## **[Exercice 8.](#page-13-3)**

<span id="page-2-1"></span>Considérons deux réels *x* et *y* tels que *x* = 2*y*. On a alors :

$$
x - 6y = 2y - 6y
$$
  
\n
$$
x + (2x - 6y) = 2y + (2x - 6y)
$$
  
\n
$$
3(x - 2y) = 2(x - 2y)
$$
  
\n
$$
3 = 2
$$

Vrai ou faux ?

## **[Exercice 10.](#page-14-0)** (QCM)

<span id="page-2-3"></span>Cochez :

## **[Exercice 9.](#page-13-4)** (mises au carré)

- <span id="page-2-2"></span>1. Donner des exemples de types pour lesquels on peut utiliser le symbole ². Donner également des contreexemples.
- 2. Soit  $X = (a, b, c)$  un vecteur de  $\mathbb{R}^3$ . Calculer  $X^2 X$ et  $X + (1, 2, 3)$ .
- 3. Soit *f* la fonction réelle qui à *x* associe 3*x*. Calculer  $f^2$ .

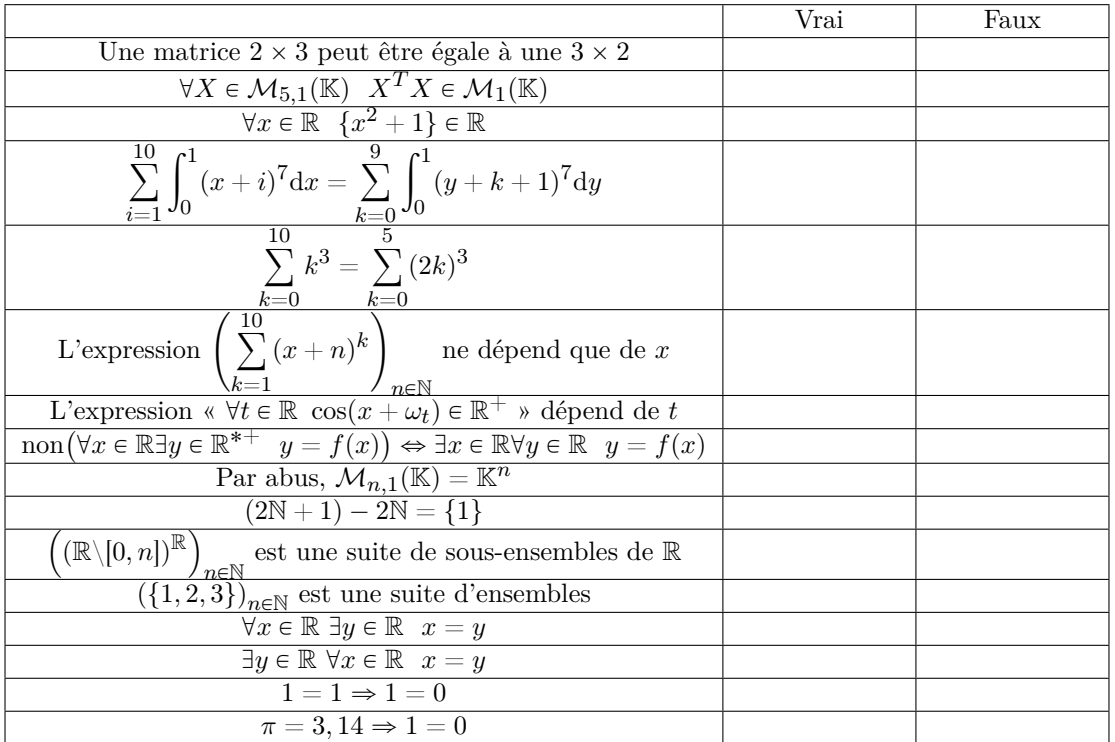

# <span id="page-2-0"></span>**2 [Compréhension du cours](#page-0-0)**

**[Exercice 11.](#page-14-1)** (injectivité et surjectivité : reformulations)

<span id="page-2-4"></span>Soient *E* et *F* deux ensembles et *f* une fonction de *E* dans *F*. Parmi les propositions suivantes, dire (sans démonstration) lesquelles sont équivalentes :

- 1. *f* est injective.
- 2. *f* est surjective.
- 3. *f* est bijective.
- 4. L'image de *f* est *F*.
- 5. L'espace d'arrivée de *f* est *f*(*E*).
- 6.  $\forall (x, y) \in E^2$   $f(x) = f(y) \Rightarrow x = y$
- 7. Il existe une bijection de *E* dans *F*.
- 8.  $\forall x \in F \exists y \in E \ f(y) = x$
- 9. Pour chaque  $y \in F$  il existe au maximum un *x* de *E* tel que  $f(x) = y$ .
- 10. Pour chaque  $y \in F$  il existe au moins un  $x$  de  $E$  tel que  $f(x) = y$ .
- 11. Pour chaque  $y \in F$  il existe exactement un  $x$  de  $E$ tel que  $f(x) = y$ .
- 12.  $E$  et  $f(E)$  sont en bijection.
- 13. *E* et  $f(E)$  sont en bijection par  $f$ .
- 14. Tous les éléments de *F* ont un ou des antécédents par *f*.
- 15. *E* et *F* sont en bijection.
- 16. Il existe une restriction de *f* qui soit surjective.
- 17. Il existe *g* telle que  $f \circ g$  surjective.
- 18. Il existe *g* telle que  $g \circ f$  injective.
- 19. Il existe *g* telle que  $g \circ f$  surjective.
- 20. Il existe *g* telle que  $f \circ g$  injective.

## **[Exercice 12.](#page-15-0)**

<span id="page-3-0"></span>La fonction qui à *x* associe  $x^2$  est-elle injective ou surjective ?

## **[Exercice 13.](#page-15-1)**

<span id="page-3-1"></span>On considère  $f \in \mathbb{C}^{\mathbb{R}}$  qui à  $t$  associe  $e^{it}$ .  $f$  est-elle injective ou surjective ? Dans la négative, changer les ensembles de départ et d'arrivée de *f* pour obtenir une fonction bijective.

<span id="page-3-2"></span>**[Exercice 14.](#page-15-2)** (exercice « automatique » ) Soient *E*, *F*, *G* trois ensembles,  $f : E \to F$  et  $g : F \to G$ 

deux applications. Montrer :

- $\circ$  si *g* $\circ$ *f* est injective et *f* surjective, alors *q* est injective.
- $\circ$  si  $g \circ f$  est surjective et *g* injective, alors *f* est surjective.

<span id="page-3-3"></span>**[Exercice 15.](#page-15-3)** (exercice « automatique » ) 1. Soient  $f \in F^E$  et  $g \in E^F$ . Montrer que :

 $q \circ f = id \Rightarrow f$  injective

- 2. Soient  $f \in F^E$  et  $g \in G^E$ . On pose  $h \in (F \times G)^E$  qui à *x* associe (*f*(*x*), *g*(*x*)). Montrer que *h* est injective si *f* ou *g* le sont.
- 3. Montrer que la composition de deux fonctions injectives est injective. En est-il de même pour des fonctions surjectives ?

**[Exercice 16.](#page-16-0)** (exercice « automatique » )

<span id="page-3-4"></span>Soient *A* et *B* deux parties d'un ensemble *E* et *f* qui à une partie *X* de *E* associe  $f(X) = (X \cap A, X \cap B)$ .

- $\circ$  Montrer que  $f$  est injective si, et seulement si,  $A \cup B = E$ .
- $\circ$  Montrer que  $f$  est surjective si, et seulement si,  $A \cap B = \emptyset$ .

**[Exercice 17.](#page-16-1)** (exercice « automatique » )

<span id="page-3-5"></span>Soient *A*, *B* deux parties de *E* et  $f : E \to F$ . Montrer que :

1.  $A \subset B \Rightarrow f(A) \subset f(B)$ 

$$
2. f(A \cup B) = f(A) \cup f(B)
$$

- 3.  $f(A \cap B) \subset f(A) \cap f(B)$
- 4.  $A \subset f^{-1}(f(A))$

**[Exercice 18.](#page-16-2)** (exercice « automatique » )

<span id="page-3-6"></span>Soient *A*, *B*, *C* trois parties quelconques. Démontrer :

$$
A \cup B = A \cap B \Rightarrow A = B
$$
  

$$
A \setminus (B \cap C) = (A \setminus B) \cup (A \setminus C)
$$

#### **[Exercice 19.](#page-17-0)** (classique)

<span id="page-3-7"></span>Exprimer, à l'aide de factorielles, tout produit de nombres pairs consécutifs et tout produit de nombres impairs consécutifs.

## **[Exercice 20.](#page-17-1)**

<span id="page-3-8"></span>Mettre sous forme algébrique (parties réelles et imaginaires) les nombres suivants :

$$
\frac{3+6i}{3-4i}
$$

$$
\left(\frac{1+i}{2-i}\right)^2 + \frac{3+6i}{3-4i}
$$

$$
\frac{2+5i}{1-i} + \frac{2-5i}{1+i}
$$

#### **[Exercice 21.](#page-17-2)**

<span id="page-3-9"></span>Calculer les racines carrées respectives de :

$$
1, i, 3+4i, 8-6i
$$

#### **[Exercice 22.](#page-18-0)**

<span id="page-3-10"></span>Mettre sous forme géométrique (module et argument) les nombres suivants  $(\theta \in \mathbb{R})$ :

$$
x = \frac{\sqrt{6} - i\sqrt{2}}{2}
$$

$$
y = 1 - i
$$

$$
\frac{x}{y}
$$

$$
e^{e^{i\theta}}
$$

$$
e^{i\theta} + e^{2i\theta}
$$

#### **[Exercice 23.](#page-18-1)**

<span id="page-3-11"></span>On considère *f* une fonction de C dans C. Que doit-on poser comme valeur de  $f(z)$ , pour  $z \in \mathbb{C}$ , afin que f représente :

- $\circ$  Une translation de vecteur  $2 3i$ .
- ˝ Une rotation centrée à l'origine et d'angle <sup>3</sup>*<sup>π</sup>* 4 .
- $\circ$  Une rotation centrée en 5 *i* d'angle  $\frac{\pi}{3}$ .
- ˝ Une homothétie centrée à l'origine de rapport 3.
- $\circ$  Une homothétie centrée en 2 *i* de rapport  $\frac{1}{2}$ .

## <span id="page-4-1"></span>**[Exercice 24.](#page-18-2)** (injectivité et surjectivité : QCM) Cochez lorsque c'est vrai :

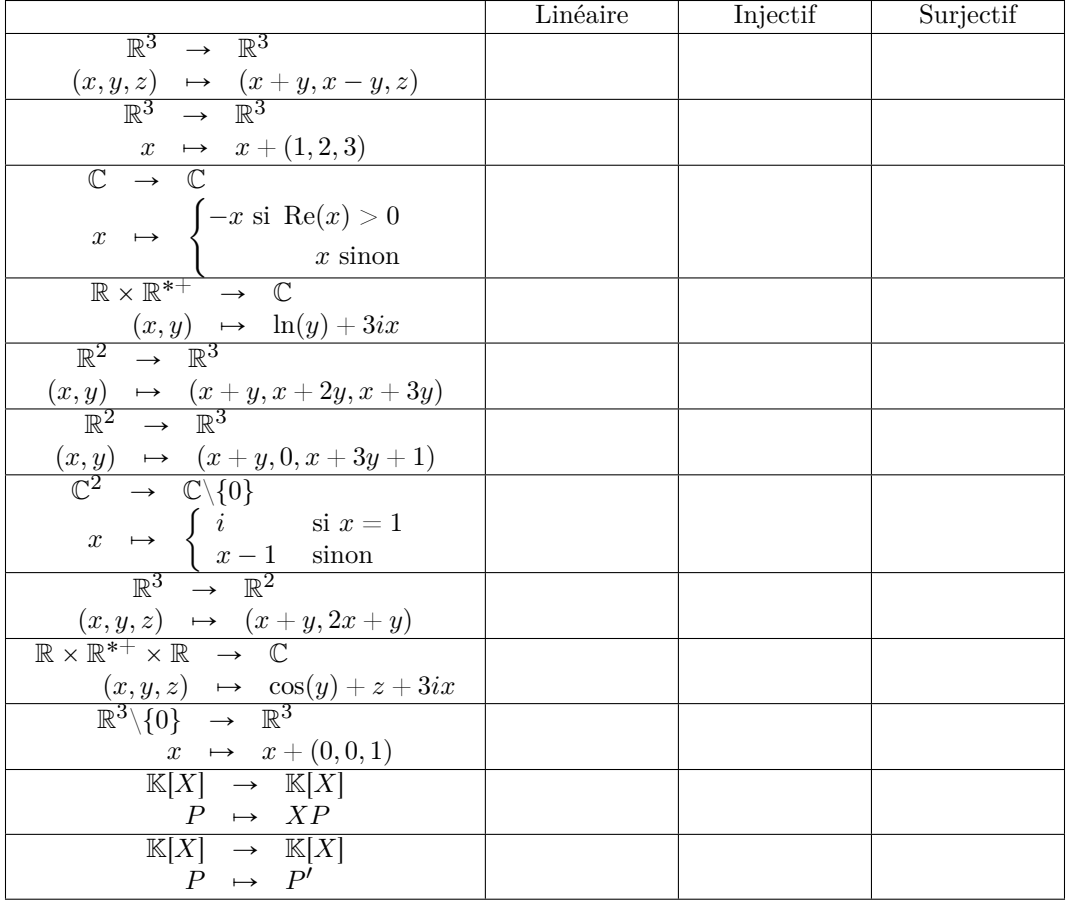

# <span id="page-4-0"></span>**3 [Classiques](#page-0-0)**

<span id="page-4-2"></span>**[Exercice 25.](#page-19-0)** (classique) Établir les trois formules suivantes, pour tout  $n \in \mathbb{N}^*$ :

$$
\begin{array}{rcl} \sum\limits_{k=1}^{n}k&=&\frac{n(n+1)}{2}\\ \sum\limits_{k=1}^{n}k^{2}&=&\frac{n(n+1)(2n+1)}{6}\\ \sum\limits_{k=1}^{n}k^{3}&=&\frac{n^{2}(n+1)^{2}}{4} \end{array}
$$

En déduire :

$$
\sum_{k=1}^{n} k(k+1) \qquad \sum_{k=1}^{n} (-1)^{k} k \qquad \sum_{1 \leq i,j \leq n} (i+j)^{2}
$$
  

$$
\sum_{1 \leq i < j \leq n} ij \qquad \sum_{1 \leq i,j \leq n} \min(i,j)
$$

<span id="page-4-3"></span>**[Exercice 26.](#page-19-1)** (dérivées usuelles) (classique et résultat à savoir)

Donner la dérivée de tan, celle de arctan et toutes les dérivées de cos et sin.

<span id="page-4-4"></span>**[Exercice 27.](#page-19-2)** (primitives usuelles) (classique et résultat à savoir)

Donner les primitives des fonctions qui, à un réel *x*, associent les expressions suivantes :

$$
\begin{array}{ccc}\n & 1 & 1 \\
\hline\n1+x^2 & 1-x^2 & \\
\hline\n1-x^2 & \sqrt{1+x^2}\n\end{array}
$$

<span id="page-4-5"></span>**[Exercice 28.](#page-19-3)** (expressions de argsh, argch et argth) (classique)

Donner des expressions explicites des fonctions argsh et argch sur  $\mathbb R$  et l'expression de argth sur  $]-1, 1[$ .

<span id="page-4-6"></span>**[Exercice 29.](#page-20-0)** (équation fonctionnelle de Cauchy) (classique)

Soit  $f \in \mathbb{R}^{\mathbb{R}}$  continue en 0 telle que :

$$
\forall (x, y) \in \mathbb{R}^2 \quad f(x+y) = f(x) + f(y)
$$

Que peut-on dire de *f* ?

**[Exercice 30.](#page-20-1)** (polynômes de Tchebychev) (classique)

- <span id="page-5-3"></span>1. Calculer cos(*nx*) en fonction des puissances de  $\cos(x)$ .
- 2. En déduire que cos(*nx*) s'écrit comme un polynôme en  $cos(x)$ .

3. Pour 
$$
(x, n) \in \mathbb{R} \times \mathbb{N}
$$
, calculate  $S_n(x) = \sum_{k=1}^{n} \sin(kx)$ .

<span id="page-5-12"></span><span id="page-5-5"></span>**[Exercice 32.](#page-21-1)** (lemme de Cesàro discret) Soit  $(u_n)_{n\in\mathbb{N}}$  une suite réelle convergeant vers  $l \in \overline{\mathbb{R}}$ , avec  $\overline{\mathbb{R}} = \mathbb{R} \cup \{-\infty, +\infty\}.$ 

 $\circ$  Montrer que :

$$
\lim_{n \to \infty} \frac{1}{n+1} \sum_{k=0}^{n} u_k = l
$$

˝ Trouver un contre-exemple à la réciproque.

<span id="page-5-6"></span>**[Exercice 33.](#page-22-0)** (lemme de Cesàro continu) Soit  $f \in \mathbb{R}^{\mathbb{R}}$  continue ayant  $l \in \mathbb{R}$  pour limite en  $+\infty$ .

 $\circ$  Montrer que :

$$
\lim_{x \to +\infty} \frac{1}{x} \int_0^x f = l
$$

˝ Trouver un contre-exemple à la réciproque.

**[Exercice 34.](#page-22-1)** (classique)

<span id="page-5-7"></span>Soient *E* de cardinal *n* et *F* de cardinal *p*. Sans démonstration, donner :

- 1. Le cardinal de  $E \times F$ .
- 2. Le cardinal de  $E^k$ .
- 3. Le nombre de sous-ensembles de *E*.
- 4. Le cardinal de  $F^E$ .
- 5. Le nombre d'injections de *E* dans *F*.
- 6. Le nombre de bijections de *E* dans *F*.

<span id="page-5-4"></span>**[Exercice 31.](#page-21-0)** (irrationalité de  $\sqrt{p}$  et de *e*) (classique)  $\circ$  Soit *p* un nombre premier. Montrer que  $\sqrt{p} \notin \mathbb{Q}$ .

 $\circ$  En admettant que :

$$
e=\sum_{n=0}^\infty \frac{1}{n!}
$$

Montrer que  $e \notin \mathbb{Q}$ . On pourra considérer la suite :

$$
\forall n \in \mathbb{N}^* \quad v_n = \sum_{k=0}^n \frac{1}{k!} + \frac{1}{nn!}
$$

**[Exercice 35.](#page-22-2)** (classique)

<span id="page-5-8"></span>Montrer que, quel que soit  $\theta \in \mathbb{R}$ ,  $(\cos(n\theta))_{n\in\mathbb{N}}$  ne peut pas converger vers 0.

<span id="page-5-9"></span>**[Exercice 36.](#page-23-0)** (lemmes sur les polynômes) (classique et résultat à savoir) Soit  $P \in \mathbb{R}[X]$ .

- 1. Montrer que si  $\alpha \in \mathbb{C}$  est racine de *P* de multiplicité notée $n \in \mathbb{N}$  alors  $\alpha$  est racine de  $P'$  de multiplicité<sup>[1](#page-5-1)</sup>  $n - 1$ .
- 2. Soit  $a \in \mathbb{R}$ . Écrire *P* comme combinaison linéaire des polynômes  $(X - a)^k$ ,  $k \in \mathbb{K}$ .
- 3. Montrer que<sup>[2](#page-5-2)</sup> :  $\forall a \in \mathbb{C}$   $P(a) = 0 \Rightarrow P(\overline{a}) = 0.$
- 4. Montrer que si  $P$  est scindé alors  $P'$  aussi.

<span id="page-5-10"></span>**[Exercice 37.](#page-23-1)** (matrices de permutations) (classique) Soit  $n \geq 2$ . Pour tout  $\sigma \in \mathfrak{S}_n$  on pose la matrice  $P_{\sigma} = \left( \delta_{i, \sigma(j)} \right)$  $(i,j) \in [1,n]^2$ , dite matrice de la permutation  $\sigma$ . Par ailleurs, on considère  $(e_i)_i$  la base canonique de  $\mathcal{M}_{n,1}(\mathbb{K})$ .

- 1. Calculer les déterminants de ces matrices de permutations.
- 2. Pour tous  $i \in [1, n]$  et  $\sigma \in \mathfrak{S}_n$ , calculer  $P_{\sigma}e_i$ .
- 3. Pour toute matrice *A* d'ordre *n* et tout  $\sigma \in \mathfrak{S}_n$ , que représentent *APσ* et *PσA* ?
- 4. Pour tous  $(\sigma, \theta) \in (\mathfrak{S}_n)^2$ , montrer que  $P_{\sigma}P_{\theta} = P_{\sigma \circ \theta}$ .
- 5. Montrer que  $G = (\{P_{\sigma}, \sigma \in \mathfrak{S}_n\}, \times)$  est un groupe isomorphe à  $(\mathfrak{S}_n, \circ).$

# <span id="page-5-0"></span>**4 [Exercices de niveau E3A-CCINP-Télécom](#page-0-0)**

#### **[Exercice 38.](#page-24-0)**

<span id="page-5-11"></span>Soient les fonctions  $f$  et  $g$  définies sur  $\mathbb R$  par :

$$
f(x) = \arccos(\th(x)) \qquad g(x) = \arcsin\left(\frac{1}{\ch(x)}\right)
$$

1. Montrer que :

$$
\forall x \in \mathbb{R} \quad 1 - \text{th}^2 \, x = \frac{1}{\text{ch}^2 \, x}
$$

2. Préciser le domaine de définition de chacune.

<span id="page-5-1"></span><sup>1</sup>On considère, par léger abus, qu'une racine de « multiplicité 0 » n'est en fait pas une racine.

<span id="page-5-2"></span><sup>2</sup>On énonce cette propriété en disant que les racines d'un polynôme réel sont réelles ou conjuguées deux à deux.

- 3. Préciser le domaine de dérivabilité de chacune.
- 4. Calculer leurs dérivées lorsqu'elles sont définies.
- 5. En déduire une relation simple entre  $f(x)$  et  $q(x)$ .

#### **[Exercice 39.](#page-24-1)**

<span id="page-6-2"></span>Soit  $n \in \mathbb{N}^*$ . Résoudre  $(z+1)^n = (z-1)^n$  pour  $z \in \mathbb{C}$ . Combien y a-t-il de solutions ?

## **[Exercice 40.](#page-24-2)** (CCP PC 2007)

<span id="page-6-3"></span>Soit *f* de classe  $C^3$  au voisinage de  $a \in \mathbb{R}$ . Calculer :

$$
\lim_{h \to 0} \frac{1}{h^3} [f(a+3h) - 3f(a+2h) + 3f(a+h) - f(a)]
$$

**[Exercice 41.](#page-25-0)** (CCP PC 2009)

<span id="page-6-4"></span>Étudier les branches infinies de  $f(x) = x(\ln(2x + 1))$  $\ln x$ ).

**[Exercice 42.](#page-25-1)** (CCP PC 2008)

<span id="page-6-5"></span>Pour  $t \geq 0$ , on note :

$$
g_t: x \in \mathbb{R} \mapsto x^3 + tx - 1
$$

- 1. Montrer qu'il existe un unique  $u(t) \in \mathbb{R}^{*+}$  tel que  $g_t(u(t)) = 0.$
- 2. Montrer que *u* est strictement décroissante.
- 3. Quelle est la limite de  $u$  en  $+\infty$ ?
- 4. Trouver un équivalent de  $u$  en  $+\infty$ , noté,  $z$ , puis un équivalent de  $u - z$ .
- 5. Montrer que  $u$  réalise une bijection de  $\mathbb{R}^{*+}$  dans ]0, 1[.

<span id="page-6-6"></span>**[Exercice 43.](#page-25-2)** (CCP PC 2007) Donner la dérivée d'ordre  $n \text{ de } x \mapsto e^x \cos(x)$ .

# <span id="page-6-0"></span>**5 [Exercices de niveau Mines-Ponts-Centrales](#page-0-0)**

<span id="page-6-7"></span>**[Exercice 44.](#page-26-0)** (Centrale PC 2007) Soit *f* dérivable sur [0, 1] telle que :

$$
f(0) = f'(0) = f'(1) = 0 \ \ \hbox{et} \ \ f(1) = 1
$$

Montrer qu'il existe  $c \in ]0,1[$  tel que  $f(c) = c$ .

<span id="page-6-8"></span>**[Exercice 45.](#page-26-1)** (Mines-Ponts PSI 2007) Étudier la suite  $(u_n)_{n\in\mathbb{N}}$  définie par  $u_0 = 0$  et :

$$
\forall n\geqslant 0 \ \ u_{n+1}=1-\frac{1}{3}u_n^2
$$

<span id="page-6-9"></span>**[Exercice 46.](#page-26-2)** (intégration et changement de variable) Soit  $f \in \mathbb{R}^{\mathbb{R}}$  un  $C^1$ -difféomorphisme<sup>[3](#page-6-1)</sup>.

1. Visualiser graphiquement puis démontrer la formule :

$$
(f^{-1})' = \frac{1}{f' \circ f^{-1}}
$$

2. Montrer que pour toute fonction *g* continue par morceaux de  $[a, b]$  dans  $\mathbb R$  :

$$
\int_{a}^{b} g(t)dt = \int_{f^{-1}(a)}^{f^{-1}(b)} g(f(t))f'(t)dt
$$

3. Deviner graphiquement puis calculer la valeur de :

$$
\int_{a}^{b} f + \int_{f(a)}^{f(b)} f^{-1}
$$

**[Exercice 47.](#page-27-0)**

<span id="page-6-10"></span>Déterminer les fonctions *f* de R dans R, continues en 0, et vérifiant  $f = f \circ \arctan$ .

#### **[Exercice 48.](#page-27-1)**

<span id="page-6-11"></span>Soit *k* un entier plus grand que 2. Calculer :

$$
\lim_{n \to \infty} \left( \frac{1}{n+1} + \frac{1}{n+2} + \ldots + \frac{1}{kn-1} + \frac{1}{kn} \right)
$$

#### **[Exercice 49.](#page-28-0)** (polynômes de Bernstein)

<span id="page-6-12"></span>Soit  $n \in \mathbb{N}^*$ . Les polynômes suivants, pour  $k \in [0, n]$ , sont appelés polynômes de *Bernstein* de degré *n* :

$$
B_k^n = \binom{n}{k} X^k (1-X)^{n-k}
$$

Pour toute fonction *f* de [0, 1] dans  $\mathbb{R}$  et tout  $n \in \mathbb{N}^*$ , on appelle polynôme de Bernstein de degré *n* associé à *f* le polynôme suivant :

$$
B_n(f) = \sum_{k=0}^n \binom{n}{k} f\left(\frac{k}{n}\right) X^k (1-X)^{n-k}
$$

- 1. Vérifier les propriétés suivantes :
	- (a) *Partition de l'unité.*

$$
\sum_{k=0}^n B^n_k = 1
$$

(b) *Symétrie.*

$$
\forall (k,t) \in \llbracket 0,n \rrbracket \times [0,1] \ \ B^n_{n-k}(1-t) = B^n_k(t)
$$

(c) *Valeurs aux bords.*

$$
\forall k \in [\![0,n]\!]\ \ \, B_k^n(0) = \delta_{k,0} \,\, \text{et} \,\, B_k^n(1) = \delta_{k,n}
$$

<span id="page-6-1"></span><sup>&</sup>lt;sup>3</sup>*f* inversible, *f* et  $f^{-1}$  de classe  $C^1$ .

- 2. Pour  $p \in [0, n]$ , calculer  $\sum_{i=1}^{n-p}$ *k*=0  $\binom{n-p}{k}$  $\frac{k}{\binom{n}{k}} B_{n-k}^n$ . En déduire que les *n* + 1 polynômes de Bernstein de degré *n* forment une base de  $\mathbb{R}_n[X]$ .
- 3. *Exemple.* Calculer les polynômes de Bernstein de la fonction exponentielle.

## **[Exercice 50.](#page-28-1)**

<span id="page-7-2"></span>Soit  $f \in \mathcal{C}^1([a, b], \mathbb{R})$  telle que  $f(a) = 0$  (avec  $(a, b) \in \mathbb{R}^2$ et  $a < b$ ). Montrer que :

$$
\left| \int_{a}^{b} f \right| \leqslant (b-a)^2 \frac{\|f'\|_{\infty}}{2}
$$

# <span id="page-7-0"></span>**6 [Exercices de niveau X-ENS](#page-0-0)**

<span id="page-7-3"></span>**[Exercice 51.](#page-29-0)** (fonctions périodiques) (résultat à savoir) Soit *f* une fonction de R dans R supposée périodique. Rappelons que l'on appelle *période* de *f* tout réel *T* strictement positif tel que  $x \mapsto f(x+T)$  vaut *f*.

- 1. On suppose que *f* est continue. Montrer que soit *f* est constante soit *f* a une plus petite période (que l'on peut appeler *la* période de *f*).
- 2. *f* a-t-elle toujours une plus petite période ?
- 3. On suppose *f* dérivable. Que dire de *f* 1 ?

## **[Exercice 52.](#page-29-1)** (ENS PC 2008)

<span id="page-7-4"></span>Donner un équivalent et un *développement asymptotique*<sup>[4](#page-7-1)</sup> de  $x_n$ , la *n*<sup>ème</sup> solution positive de tan  $x = x$ .

## **[Exercice 53.](#page-30-0)** (ENS MP 2008)

<span id="page-7-5"></span>Soit *f* de classe  $\mathcal{C}^{\infty}$  sur  $\mathbb{R}$ , à valeurs dans  $\mathbb{R}^+$ ; montrer qu'il existe une suite  $(x_n)$  telle que  $\lim_{n \to \infty} f'(x_n) = 0$ .

## **[Exercice 54.](#page-30-1)**

<span id="page-7-6"></span>Trouver un exemple de fonction dérivable mais non  $\mathcal{C}^1$ .

#### **[Exercice 55.](#page-30-2)**

<span id="page-7-7"></span>Existe-t-il une suite réelle divergente (*un*) telle que pour tout  $k \in \mathbb{N} \backslash \{0, 1\}$  la suite  $(u_{nk})_n$  converge?

En déduire que si de plus  $f(b) = 0$  alors :

$$
\left| \int_{a}^{b} f \right| \leq (b-a)^{2} \frac{\|f'\|_{\infty}}{4}
$$

 $Remark: la notation  $||f'||_{\infty}$  *d*ésigne la borne supé$ *rieure de*  $|f'|$ .

#### **[Exercice 56.](#page-31-0)**

<span id="page-7-8"></span>Trouver un équivalent de la suite définie ainsi :

$$
u_0 \in ]0,1[
$$
 et  $\forall n \in \mathbb{N}$   $u_{n+1} = u_n - u_n^2$ 

#### **[Exercice 57.](#page-31-1)**

<span id="page-7-9"></span>Montrer que  $\mathbb{R}, \mathbb{R}^+$  et [0, 1] peuvent être en bijection.

#### **[Exercice 58.](#page-31-2)** (diagonale de Cantor) (classique)

- <span id="page-7-10"></span> $\circ$  Montrer que pour tout ensemble *E*, *E* et  $P(E)$  ne peuvent pas être en bijection.
- $\circ$  En déduire que  $\mathbb{R}^{\mathbb{R}}$  ne peut pas être en bijection avec R.

## **[Exercice 59.](#page-31-3)**

<span id="page-7-11"></span>Construire :

- $\circ$  une bijection entre  $\mathbb{N}^{\mathbb{N}}$  et  $\{0,1\}^{\mathbb{N}}$ ;
- $\circ$  une surjection de  $\{0,1\}^{\mathbb{N}}$  dans  $\mathbb{R}$ ;
- $\circ$  une bijection entre  $\llbracket 1, n \rrbracket^{\mathbb{N}}$  et  $\{0, 1\}^{\mathbb{N}}$   $(n \in \mathbb{N}^*$  fixé).

<span id="page-7-12"></span>**[Exercice 60.](#page-32-0)** (théorème de Darboux) (classique) Montrer que pour toute fonction *f* dérivable sur un intervalle  $I, f'(I)$  est un intervalle.

<span id="page-7-1"></span> $4C$ 'est un équivalent, plus un équivalent de la différence, plus un équivalent de la différence, etc... Cela généralise les développements limités (les termes ne sont plus obligatoirement polynômiaux). Il n'est pas précisé ici jusqu'à quel ordre il convient d'aller. L'idée est d'approcher de plus en plus finement la suite par des équivalents simples. Exemple : *n* <sup>3</sup> + 2*n* <sup>2</sup> est un développement asymptotique de  $n(n+1)^2 + n \ln n$ .

# <span id="page-8-0"></span>**7 [Pour jouer](#page-0-0)**

*Voici quelques exercices qui ne sont pas, à proprement parler, des exercices de concours. Leur résolution peut cependant demander une bonne intuition et une bonne compréhension de certains concepts mathématiques.*

## **[Exercice 61.](#page-32-1)**

<span id="page-8-2"></span>On considère une surface de largeur 2 et de longueur *n*. Quel est le nombre de possibilités de recouvrir cette surface par des dominos de surface 2 ?

## **[Exercice 62.](#page-32-2)**

<span id="page-8-3"></span>On considère un échiquier sur lequel on a retiré deux coins opposés. Il reste donc 62 cases. On a de plus 31 dominos dont chacun à une surface de 2 cases. Combien y-a-t'il de façons de recouvrir l'échiquier ?

#### **[Exercice 63.](#page-32-3)**

<span id="page-8-4"></span>En posant des pièces identiques les unes sur les autres avec de légers décalages, de combien au maximum peuton déporter la pièce du haut par rapport à la pièce du bas sans faire tomber la pile ?

#### **[Exercice 64.](#page-33-0)** (paradoxe de Simpson)

<span id="page-8-5"></span>Deux candidats *A* et *B* s'affrontent aux élections. Les services de campagne de *A* ont calculé les promesses tenues lors de leurs deux précédents mandats :

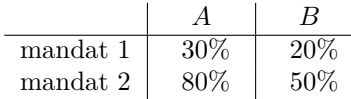

- 1. Pour qui votez-vous ?
- 2. Vous trouvez par hasard un document confidentiel qui donne les données brutes :

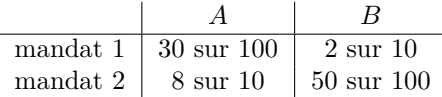

Quel candidat tient le plus souvent ses promesses ?

## **[Exercice 65.](#page-33-1)** (paradoxe des faux-positifs)

<span id="page-8-6"></span>Un individu fait un test pour une maladie très rare. Ce test de dépistage – qui est performant mais pas parfait – s'avère positif. Montrer que la probabilité que cet individu soit vraiment malade est faible.

## **[Exercice 66.](#page-33-2)** (paradoxe de Monty Hall)

<span id="page-8-7"></span>Dans une émission télévisée américaine, Monty Hall, un joueur doit ouvrir une porte entre trois. Seule une des portes cache la voiture à gagner.

Après que le candidat a choisi une porte, le présentateur, pour le suspens, va ouvrir une des deux portes que le candidat n'a pas choisies :

- $\circ$  soit le candidat avait choisi la porte derrière laquelle il y a effectivement la voiture, auquel cas le présentateur ouvre n'importe quelle des 2 autres portes vides ;
- ˝ soit le candidat avait choisi une porte vide et le présentateur, des deux autres portes, ouvre celle qui ne renferme pas la voiture.

Une fois cette porte vide ouverte, le candidat peut changer de porte. Doit-il le faire ?

<span id="page-8-8"></span>**[Exercice 67.](#page-33-3)** (paradoxe de la Belle au bois dormant) Il était une fois un Prince en armure, le seul qui pouvait réveiller la Belle au bois dormant. Il laissa son beau royaume, puis, au terme d'un long et périlleux voyage, il arriva au chevet de sa promise. Il joua donc à pile ou face :

- $\circ$  Si pile : il réveille la Belle.
- ˝ Si face : il réveille la Belle ; puis la repique avec le fuseau (donc elle se rendort en oubliant tout) et la réveille une seconde fois.

À chaque réveil (1 ou 2 au total suivant le résultat du lancer), le prince explique cette règle du jeu à la Belle, puis lui pose la même question : quelle est la probabilité que la pièce soit tombée sur face ? Si elle se trompe, il va voir Cendrillon bien sûr, car une vraie princesse sait répondre. Afin de vivre heureux et d'avoir de nombreux enfants, et sachant qu'elle a été réveillée, que répond la Belle ?

#### **[Exercice 68.](#page-34-0)** (aiguille de Buffon)

<span id="page-8-9"></span>Vous êtes emprisonné à perpétuité dans une pièce ayant du parquet et vous avez une aiguille de même longueur que la largeur des lattes. La porte s'ouvre avec un code qui est formé des 10 premières décimales de *π*. Que faire ?

*Indication : calculer la probabilité que l'aiguille tombe à cheval sur deux lattes quand elle est lancée*[5](#page-8-1) *.*

<span id="page-8-1"></span><sup>&</sup>lt;sup>5</sup>[Ces probabilités étant](#page-0-0) *continues*, on utilisera  $\int$  au lieu de  $\sum$  pour sommer.

# <span id="page-9-0"></span>**8 Sujets supplémentaires**

*De façon générale, tous les sujets du concours des « petites Mines » sont de bons sujets de révision sur le programme de première année (ce concours a existé jusqu'en 2010). Voici ci-dessous quelques extraits. Rappelons que, comme pour presque toutes les annales, les sujets et corrigés se trouvent sur [concours-maths-cpge.fr.](concours-maths-cpge.fr)*

**[Problème 1.](#page-34-1)** (extrait du concours des petites Mines 2005 MPSI-PCSI)

<span id="page-9-1"></span>A Étude de la fonction *f* telle que  $f(x) = 0$  si  $x = 0$  et  $f(x) = \frac{x}{\ln x}$  sinon.

- 1. Obtenir l'ensemble de définition *D* de *f*.
- 2. *f* est-elle dérivable en 0 ?
- 3. Justifier que  $f$  est de classe  $C^1$  sur [0; 1[.
- 4. Dresser le tableau de variations de *f*. On y fera apparaître les différentes limites et la valeur de *f*(*e*).
- B Étude de la fonction *g* telle que  $g(x) = \frac{x^2 1}{1 x}$  $\frac{x}{x\ln(x)}$ .
	- 1. On admet que, sur  $D\setminus\{0\}$ ,  $g'(x) = \frac{1+x^2}{2}$  $\frac{1+x^2}{x^2\ln^2(x)}h(x) \,\, {\rm avec } \,\, h(x)=\ln(x)+\frac{1-x^2}{1+x^2}$  $\frac{1}{1+x^2}$ . Étudier les variations de *g*.
	- 2. Déterminer la limite de *g* en 1.
	- 3. Déterminer la position relative de la courbe représentative de *g* par rapport à celle de *f*. Déterminer l'aire du domaine plan délimité par les courbes représentatives de *f* et de *g* ainsi que par les droites d'équation  $x = 2$  et  $x = e$ .

<span id="page-9-2"></span>**[Problème 2.](#page-35-0)** (extrait du concours des petites Mines 2008 MPSI-PCSI) On considère dans tout ce problème les deux fonctions  $F$  et  $G$  définies sur  $\mathbb{R}^{*+}$  par :

$$
F(x) = \frac{\sin(x)}{x} \qquad G(x) = \frac{1 - \cos(x)}{x}
$$

- 1. (a) Montrer que les fonctions  $F$  et  $G$  sont continues sur  $\mathbb{R}^{*+}$ .
	- (b) Montrer que *F* et *G* sont prolongeables par continuité en 0. On notera encore *F* et *G* ces prolongements.
- 2. (a) Montrer que les fonctions  $F$  et  $G$  sont dérivables sur  $\mathbb{R}^{*+}$  et calculer leurs dérivées.
	- (b) Démontrer, à l'aide de développements limités, que les fonctions *F* et *G* sont dérivables en 0. Préciser les valeurs de  $F'(0)$  et  $G'(0)$ .

## **[Problème 3.](#page-35-1)** (extrait du concours des petites Mines 2008 MPSI)

- <span id="page-9-3"></span>1. Soit  $a \in \mathbb{C}$ . Montrer que  $|a| = \text{Re}(a) \Leftrightarrow a \in \mathbb{R}^+$ .
- 2. Soit  $z, w \in \mathbb{C}$ , montrer l'égalité suivante :  $(|z| + |w|)^2 |z + w|^2 = 2(|z\overline{w}| \text{Re}(z\overline{w}))$ .
- 3. En déduire l'inégalité suivante :  $|z + w| \le |z| + |w|$  et montrer qu'il y a égalité si, et seulement si, z et *w* sont les affixes de deux points situés sur une même demi-droite issue de l'origine.
- 4. Soient *A* et *B* deux points du plan d'affixes respectives *a* et *b*. Soient *p* et *q* deux réels strictement positifs. Pour  $A \neq B$ , montrer qu'il existe un unique point d'affixe *z* vérifiant  $\frac{z-a}{b-z} = \frac{p}{q}$  $\frac{p}{q}$ . Donner son affixe ainsi qu'une interprétation géométrique.

**[Problème 4.](#page-35-2)** (extrait du concours des petites Mines 2006 MPSI-PCSI)

<span id="page-10-0"></span>Soit *f* la fonction qui à un complexe *z* associe, lorsque c'est possible,  $f(z) = \frac{z^2}{z^2}$  $\frac{z}{z-2i}$ .

- 1. Déterminer le domaine de définition *D* de *f*.
- 2. (a) Déterminer les racines carrées complexes de  $8 6i$ .
	- (b) En déduire tous les antécédents de  $1 + i$  par *f*.
- 3. Soit *h* un complexe. Discuter suivant les valeurs de *h* le nombre d'antécédents de *h* par *f*.
- 4. Déterminer l'image  $f(D)$  de *D* par *f*. La fonction *f* est-elle une application surjective de *D* dans  $\mathbb{C}$ ?
- 5. *f* est-elle une application injective de *D* dans C ?

Soit *g* l'application définie sur *D* à valeurs dans  $\mathbb C$  et telle que :  $\forall z \in D$ ,  $g(z) = |z - 2i|^2 \frac{z^2}{z}$  $\frac{z^2}{z-2i} + z^2.$ 

- 6. Soit *z* un complexe appartenant à *D* de partie réelle *x* et de partie imaginaire *y*. Trouver la partie réelle et la partie imaginaire de  $g(z)$ . Montrer en particulier que la partie réelle de  $g(z)$  est :  $2x^3 - 2xy^2 - 4xy$ . Soit le plan *P* rapporté à un repère orthonormé direct  $R(0, \vec{e}_1, \vec{e}_2)$ . Soit Γ l'ensemble des points *M* du plan d'affixe *z* tels que  $g(z)$  est un imaginaire pur.
- 7. Montrer que Γ est inclus dans la réunion d'une droite ∆ et d'une hyperbole *C*.

# **[Quelques sujets intéressants](https://concours-maths-cpge.fr/)**

- ˝ Exercices d'oraux de la [banque CCINP MP](https://www.concours-commun-inp.fr/_attachment/nouvel-accordeon-2/banque%20finale%20avec%20corr%2022.pdf) : 1, 43, 55.
- ˝ [Mines-Ponts PC 2015 II](https://www.prepamag.fr/concours/pdf/enonces.pdf/2015/PC_MATHS_MINES_2_2015.enonce.pdf) : sujet pouvant être traité en première année, nécessitant peu de pré-requis, mais un peu calculatoire.
- ˝ Mines-Ponts PC 2021 II. Sujet de 3h qui est presque entière faisable en première année. Seules les questions 9, 10, 11, 15 et 16 sont à passer. Les questions sont très variées et assez subtiles, c'est un sujet intéressant.
- ˝ X-ENS PSI 2015. Le début du sujet est constitué essentiellement de calculs techniques avec des nombres complexes. On trouve aussi un passage classique sur la notion d'exponentielle de matrice, en dimension 3. Bon sujet d'entraînement en première année, bien qu'un peu calculatoire.

# **Préparation de la rentrée**

# **1 Langage mathématique et rigueur**

## **[Corrigé de l'exercice 1.](#page-1-1)** (définitions)

<span id="page-11-0"></span>Cet exercice n'est pas aussi facile qu'il n'y parait. En effet, il suppose une bonne part d'expérience concernant les usages mathématiques. On rappelle cependant les principales règles utilisées :

- ˝ Toute définition écrite avec des symboles mathématiques est « muette » ou « locale » dans le sens où sa zone de validité est limitée (chaque symbole de définition ayant sa propre « zone de validité »). En revanche, toute définition en français est considérée comme « globale » dans le sens où la définition est « fixée une fois pour toute » (cette zone correspond généralement à la question ou à l'exercice en cours).
- ˝ En français, il existe souvent de nombreux synonymes ou périphrases pour signifier la même chose. Il existe aussi certains sous-entendus et des imprécisions<sup>[1](#page-11-2)</sup>. En langage mathématique, il n'y a en général qu'une seule signification pour chaque symbole et il y a peu de sous-entendus<sup>[2](#page-11-3)</sup>. En français, on insère parfois quelques symboles mathématiques dans les phrases. Cela revient concrètement à utiliser les symboles mathématiques comme des abréviations. Ceci est généralement à proscrire (notamment parce qu'on ne sait plus si les définitions sont globales ou locales) et doit être limité à de rares symboles, comme  $\in$  à la place de « appartient à ».

On peut regrouper les propositions données par classes d'équivalence :

- $\circ$  Définition globale d'une lettre *x* (sans affirmation) : [1,](#page-1-2) [3,](#page-1-3) [4,](#page-1-4) [6,](#page-1-5) [9.](#page-1-6)
- ˝ Définition globale d'une lettre *z* (sans affirmation) : [12,](#page-1-7)
- $\circ$  Définition globale d'une lettre *x* puis affirmation : [2](#page-1-8), [5](#page-1-9), [20](#page-1-10).
- $\circ$  Affirmation seule, sur *x* (suppose une définition préalable de *x*) : [7,](#page-1-11) [8](#page-1-12).
- $\circ$  Affirmation autonome (indépendante de *x*) : [10](#page-1-13), [11](#page-1-14).
- ˝ Affirmation d'existence (suppose de l'avoir démontrée au préalable) puis définition globale d'un *x* : [13,](#page-1-15) [14](#page-1-16), [16](#page-1-17)
- ˝ Affirmation d'unicité et d'existence (suppose de l'avoir démontrée au préalable) puis définition globale d'un *x* : [15.](#page-1-18)
- ˝ Affirmation autonome d'existence : [17](#page-1-19), [19](#page-1-20)
- ˝ Affirmation autonome d'existence et d'unicité : [18](#page-1-21)

#### **[Corrigé de l'exercice 2.](#page-1-22)** (types et dépendances)

<span id="page-11-1"></span>1. L'objet mathématique qui est écrit ici dépend uniquement de la variable *t*. Il ne dépend pas d'autres variables (notamment *x* et *k* qui sont muettes, locales). Il est de type réel et pourrait être noté, par exemple, *At* (en fait, n'importe quelle lettre sauf *t*, indexée par *t*). Un simple calcul explicite confirme bien ce qui est dit ci-dessus :

$$
A_t = 3t^2 + 3 \times (1^2 + 2^2 + \ldots + 10^2) = 3t^2 + 165
$$

 $A_t$  n'est pas une fonction polynomiale (mais  $t \mapsto A_t$  oui).

2. L'objet mathématique qui est écrit ici dépend uniquement de la variable *t*. Il ne dépend pas d'autres variables (notamment *k* qui est muette, locale). C'est une suite mais son type complet n'est pas déterminable sans la définition précise de *t*. Si par exemple  $t \in \mathbb{C}$  alors c'est une suite de complexes. Cet objet pourrait être noté, par exemple,  $u_t$  (en fait, n'importe quelle lettre sauf *t*, indexée par *t*). Une simple ré-écriture explicite confirme bien ce qui est dit ci-dessus :

$$
u_t=(t,t+1,t+2,t+3\ldots)
$$

<span id="page-11-2"></span><sup>1</sup>Deux exemples classiques : en français, la conjonction *ou* peut être inclusive ou exclusive suivant le contexte ; l'expression *il existe un* sous-entend souvent l'unicité mais pas toujours.

<span id="page-11-3"></span><sup>2</sup>Le langage mathématique est bien sûr plus rigoureux mais il n'a pas pour autant que des avantages car il est parfois beaucoup plus lourd. L'idéal est donc de toujours choisir le langage le plus adapté au contexte. De plus, il faut être à l'aise quel que soit le langage utilisé car vous ne savez pas si telle ou telle question de concours sera principalement écrite en français ou en langage mathématique.

3. L'objet mathématique qui est écrit ici ne dépend d'aucune variable : c'est donc une « constante » (à ne pas confondre avec une suite constante). Son type exact est : suite de suites d'entiers naturels. Cet objet pourrait être noté par n'importe quelle lettre (non déjà en cours d'utilisation). On pourrait même le noter *k*, ce qui impliquerait de changer la lettre locale *k* pour une autre. Cela donnerait :

$$
k=\left(\left(n^2+i\right)_{n\in\mathbb{N}}\right)_{i\in\mathbb{N}}\in\left(\mathbb{N}^\mathbb{N}\right)^\mathbb{N}
$$

4. C'est une fonction qui ne dépend d'aucune variable : c'est donc une « constante » (à ne pas confondre avec une fonction constante). Le type complet de  $f$  est : fonction de  $\mathbb{R}^+$  dans  $\mathbb{R}^{\mathbb{N}}$  (ce dernier espace, d'arrivée, est sous-entendu et pourrait varier). Si on l'appelle *f*, on peut écrire :  $m+$ 

$$
f \in \left(\mathbb{R}^{\mathbb{N}}\right)^{\mathbb{R}}
$$

5. L'objet mathématique écrit dans l'énoncé ne dépend que des variables  $(u_i)_{i\in\mathbb{N}}$ ,  $y$  et  $m$ . En particulier, il ne dépend pas des variables *i*, *n*, *p* et *x*. On peut par exemple écrire :

$$
\left( \left( u_i, \prod_{n=1}^{100} \sum_{p=1}^{10} \int_1^2 y^x \frac{x^n + i}{p + n^m} dx \right) \right)_{i \in \mathbb{N}} = \left( \left( u_n, \prod_{k=1}^{100} \sum_{z=1}^{10} \int_1^2 y^t \frac{t^n + n}{z + n^m} dt \right) \right)_{n \in \mathbb{N}}
$$

Le type de cet objet est : suite de couples. Il n'est pas possible d'être plus précis ici car le type de la suite  $(u_i)_{i\in\mathbb{N}}$  est inconnu. En supposant, par exemple, que  $(u_i)_{i\in\mathbb{N}}$  est une suite complexe, que  $y \in \mathbb{R}^{*+}$  et que  $m \in \mathbb{R}$ , le type de cet objet serait : suite de couples formés d'un complexe et d'un réel ; ce qui revient aussi à dire : suite d'éléments de  $\mathbb{C} \times \mathbb{R}$  ; ou encore : un élément de  $(C \times \mathbb{R})^{\mathbb{N}}$ . On pourrait nommer cet objet  $f(y, m, (u_i)_{i \in \mathbb{N}})$  par exemple.

6. Cet objet, que l'on peut noter *uA*, ne dépend que de la matrice *A* et c'est une suite. On remarque d'ailleurs que *u<sup>A</sup>* est une suite constante mais ce n'est pas elle-même une constante car elle dépend de *A*. *u<sup>A</sup>* n'est pas dans *Mn*(R) (car ce n'est pas une matrice) mais on a par exemple :

$$
u_A \in (\mathcal{M}_n(\mathbb{R}))^{\mathbb{N}}
$$
  
\n
$$
u_A \in (\mathcal{M}_n(\mathbb{R}))^{\mathbb{N}} \bigcup \{1, 2, 3\}
$$
  
\n
$$
u_A \in \{A\}^{\mathbb{N}}
$$

7. Cet objet, que l'on peut nommer *vA*, ne dépend que de la matrice *A* et c'est une suite. *v<sup>A</sup>* n'est pas une suite constante (sauf cas particulier suivant *A*) et ce n'est pas elle-même une constante car elle dépend de *A*.  $v_A$  n'est pas dans  $\mathcal{M}_n(\mathbb{R})$ (car ce n'est pas une matrice) mais on a par exemple :

$$
v_A \in (\mathcal{M}_n(\mathbb{R}))^{\mathbb{N}}
$$
  

$$
v_A \in (\mathcal{M}_n(\mathbb{R}))^{\mathbb{N}} \bigcup \{1, 2, 3\}
$$

<span id="page-12-0"></span>**[Corrigé de l'exercice 3.](#page-1-23)** (notations ensemblistes) On a :

- $\circ$  2N + (2N + 1) = 2N + 1
- $\circ$  2R  $-$  2R  $=$  R
- $\circ$  2R\2R =  $\varnothing$
- $\circ$  2R + *i*R = C
- $\sigma X^2 + 1 + \mathbb{R} X^2 \mathbb{R} = X^2 \mathbb{R} + \mathbb{R}$

## **[Corrigé de l'exercice 4.](#page-1-24)** (fonction nulle)

<span id="page-12-1"></span>Dire, en français, que « *f* n'est pas nulle » revient à dire en langage mathématique :  $f \neq 0$ . En revanche, il faut bien se souvenir que *f* peut tout à fait s'annuler. Cela se résume sous la boutade (vraie) suivante :

Les fonctions non nulles peuvent s'annuler !

Il est donc possible d'avoir  $f(x) = 0$  pour un ou plusieurs *x* (mais pas tous).

Les deux zéros écrits dans l'énoncé sont respectivement la fonction nulle et l'élément nul de l'espace d'arrivée de *f*. Si on note *A* et *B* les espaces de départ de d'arrivée de *f* (on a donc  $f \in B^A$ ), ces zéros sont respectivement :  $0_{BA}$  et  $0_B$ . Il sont évidemment très différents malgré leur notation (abusive) commune.

#### **[Corrigé de l'exercice 5.](#page-1-25)** (composition de fonctions)

<span id="page-13-0"></span>La fonction *f* n'est pas égale à la fonction *g* car elles n'ont pas les mêmes espaces d'arrivée. Par contre, les fonctions *f* et *h* sont égales, car le choix des lettres *x* et *y* n'a pas d'importance étant donné que ce sont des variables muettes (ou locales en langage informatique).

On a :

 $f(3) = 9$  $f(-3) = 9$  $f(q(3)) = f(9) = 81$  $(f(g))(3)$  : absurde car *f* s'applique à des réels, pas à des fonctions !  $(f \circ q)(3) = f(9) = 81$ 

#### **[Corrigé de l'exercice 6.](#page-1-26)**

<span id="page-13-1"></span>Rappelons que la formule  $\sqrt{x^2} = x$  est fausse pour  $x \in \mathbb{R}$ . Elle est vraie pour  $x \in \mathbb{R}^+$  seulement. Sur  $\mathbb{R}$ , la « vraie formule » rapperons que la formule  $\sqrt{x^2} = x$  est fausse pour  $x \in \mathbb{R}$ . Elle est vrale pour  $x \in \mathbb{R}^+$  seulement. Sur<br>est la suivante :  $\sqrt{x^2} = |x|$ . Il faut donc écrire  $\sqrt{(-1)^2} = |-1| = 1$  et il n'y a plus de contradiction.

## **[Corrigé de l'exercice 7.](#page-1-27)**

<span id="page-13-2"></span>1.  $\forall x \in \mathbb{R}^*$   $\ln(x^2) = 2 \ln(|x|).$ 

- 2. Phrase exacte, rien à corriger.
- 3. Il manque une définition de la lettre  $x :$  Soit  $f : \mathbb{R} \to \mathbb{R}$  telle que  $\forall x \in \mathbb{R}$   $f(x) = x^2$ .
- 4.  $\mathbb{R}(1, 2, 3) + \mathbb{R}(0, 1, 0) = \text{Vect } ((1, 3, 3), (0, 1, 0))$
- 5. Un quantificateur ne s'utilise pas comme une abréviation (c'est explicitement rappelé dans le programme officiel). On peut dire : « On sait qu'il existe  $y \in \mathbb{R}$  tel que  $y = 2$  ».

6. 
$$
\forall (a, x) \in \mathbb{R}^2
$$
  $|x| < a \Leftrightarrow x \in ]-a, a[$ 

#### **[Corrigé de l'exercice 8.](#page-2-1)**

<span id="page-13-3"></span>L'erreur vient du fait que l'on « divise par zéro », car il se trouve que  $x - 2y = 0$ . Ceci est interdit car cela conduit justement à des contradictions : par exemple  $0 \times 3 = 0 \times 5$  n'implique pas que  $3 = 5$ . La morale de cet exercice est : à chaque fois que l'on « simplifie » par un terme multiplicatif il faut bien vérifier que ce terme ne peut *jamais* s'annuler !

#### **[Corrigé de l'exercice 9.](#page-2-2)** (mises au carré)

- <span id="page-13-4"></span> $1. \circ$  On peut utiliser le symbole  $^2$  sur les types suivants : réels, complexes, polynômes, matrices carrées, fonctions complexes, endomorphismes. À noter, et c'est très important, que ce même symbole ² n'a pas la même signification suivant les cas  $(référence à × ou à ◦ suivant le contexte).$ 
	- $\circ$  On ne peut pas utiliser le symbole  $^2$  sur les types suivants (sauf introduction spécifique faite par le sujet) : matrice non carrée, fonction vectorielle (non complexe), application linéaire qui n'est pas un endomorphisme, colonne ou ligne, uplet.
- 2. *X* est une lettre couramment utilisée en mathématiques pour définir des objets (souvent des matrices). Mais, par ailleurs, il existe une définition « globale » de *X* comme étant le polynôme suivant (assimilé à sa fonction polynomiale associée) :

$$
X=(0,1,0,0,\ldots)=\big(\delta_{1,n}\big)_{n\in\mathbb{N}}=\left(\begin{array}{ccc}\mathbb{K}&\to&\mathbb{K}\\x&\mapsto&x\end{array}\right)=\mathrm{id}_{\mathbb{K}}
$$

On remarque que d'autres lettres « globales » sont ainsi définies en mathématiques : *π*, *e*, *i*, etc. Un double emploi d'une lettre est en théorie interdit mais, pour la lettre *X* (ainsi que pour les lettres *e* et *i* par exemple), c'est un abus autorisé. Cela ne pose pas de problème en pratique car le contexte et les types lèvent toute ambiguïté.

 $\circ$  Il n'existe pas de multiplication interne dans  $\mathbb{R}^3$  (concrètement, on ne peut pas « multiplier des triplets entre eux »). Aussi, comprendre *X*<sup>2</sup> dans le sens d'une puissance d'un triplet serait absurde ! La notation *X*<sup>2</sup> désigne donc le polynôme unitaire de degré 2 dont tous les autres coefficients sont nuls :

$$
X^2 = (0,0,1,0,0,0,\ldots) = \left(\begin{array}{ccc} \mathbb{K} & \rightarrow & \mathbb{K} \\ x & \mapsto & x^2 \end{array}\right)
$$

On a donc :  $X^2 - X = (0, -1, 1, 0, 0, \ldots).$ 

˝ Il n'est pas possible d'ajouter un polynôme à un triplet (en d'autres termes, il n'existe pas de loi usuelle d'addition entre les éléments de  $\mathbb{R}[X]$  et ceux de  $\mathbb{R}^3$ ). Cela implique que, dans l'expression  $X + (1, 2, 3)$ , la lettre  $X$  est le triplet défini dans l'exercice. On a donc :

$$
X+(1,2,3)=(a+1,b+2,c+3)\\
$$

- 3. C'est une question piège ! En effet, le symbole ² est ambigu et a deux significations différentes en maths : il peut faire référence à la multiplication (notée  $\times$ ) ou à la composition d'application (notée  $\circ$ ). C'est à la fois le contexte et l'usage qui permet de lever l'ambiguïté. Rappelons les règles :
	- $\circ$  En analyse, le carré fait en général référence à la multiplication (exemple :  $\sin^2 = \sin \times \sin$  pour les formules trigonométriques). En algèbre, il fait plutôt référence à la composition (exemple :  $p^2 = p \circ p = p$  pour un projecteur).
	- ˝ Si l'une des deux alternatives conduit à faire une erreur de type, alors il n'y a aucune ambiguïté possible : c'est l'autre alternative qui est la bonne ! Par exemple, si l'espace d'arrivée de *f* n'a pas de loi de multiplication interne, alors  $f^2 = f \circ f$ . Si, en revanche, l'espace d'arrivée de *f* n'est pas inclus dans son espace de départ, alors  $f^2 = f \times f$ .

Dans la pratique il n'y a jamais lieu de se tromper si on prend le temps de bien lever cette ambiguïté. Pour revenir à la question piège et comme aucune des deux options ne conduit ici à une erreur de type, il faut distinguer deux cas.

.

- $\circ$  Si cette question est posée dans un cadre analyste la réponse sera :  $f^2 : \mathbb{R} \to \mathbb{R}$  $x \rightarrow 9x^2$
- $\circ$  Si cette question est posée dans un cadre algébrique la réponse sera :  $f^2 : \mathbb{R} \to \mathbb{R}$  $x \rightarrow 9x$

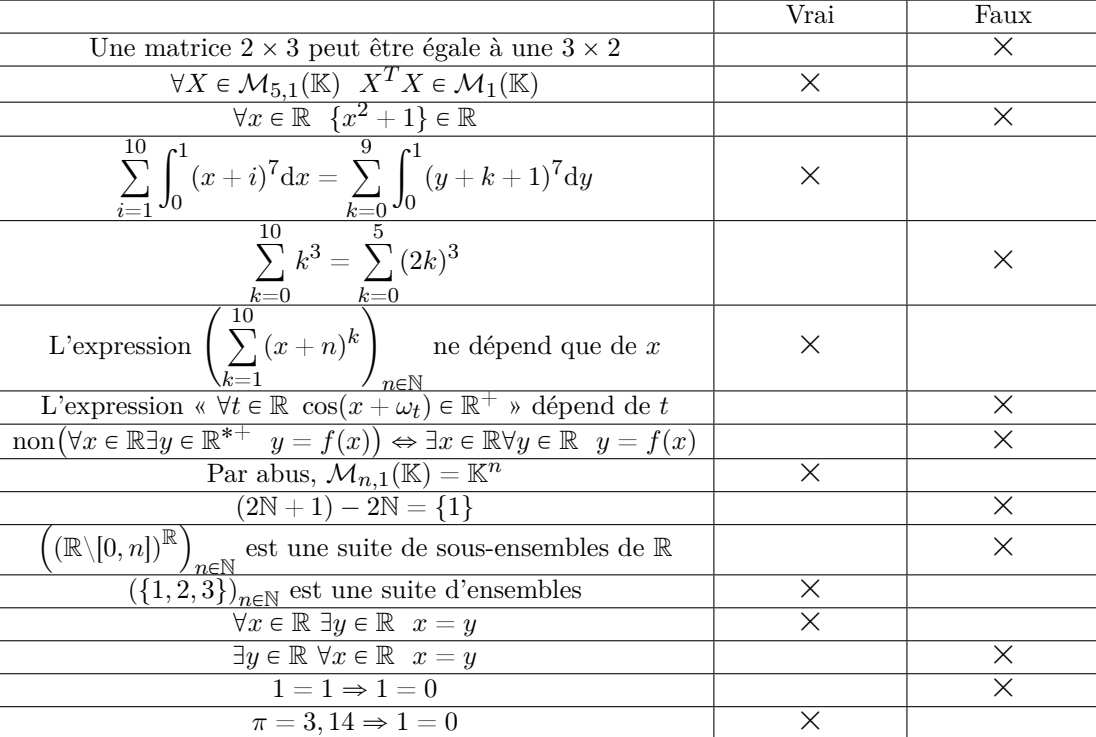

<span id="page-14-0"></span>**[Corrigé de l'exercice 10.](#page-2-3)** (QCM)

*On remarque deux choses avec les quatre dernières lignes :*

˝ *L'ordre des quantificateurs est parfois très important.*

˝ *Une erreur, même minime, implique tout et n'importe quoi (ceci est utilisé pour les raisonnements par l'absurde).*

# **2 Compréhension du cours**

<span id="page-14-1"></span>**[Corrigé de l'exercice 11.](#page-2-4)** (injectivité et surjectivité : reformulations) Voici les équivalences :

 $\circ$  1  $\Leftrightarrow$  6  $\Leftrightarrow$  9  $\Leftrightarrow$  13  $\Leftrightarrow$  18

 $\circ$  2  $\Leftrightarrow$  4  $\Leftrightarrow$  5  $\Leftrightarrow$  8  $\Leftrightarrow$  10  $\Leftrightarrow$  14  $\Leftrightarrow$  16  $\Leftrightarrow$  17

 $\circ$  3  $\Leftrightarrow$  11

- $\circ$  7  $\Leftrightarrow$  15
- $\circ$  12
- $\circ$  19  $\Leftrightarrow$  20  $\Leftrightarrow$  1 = 1 (ces propriétés sont toujours vraies!)

De plus, on remarque que le groupe de 3 implique les groupes de 1, 2 et 7 ainsi que la propriété 12.

## **[Corrigé de l'exercice 12.](#page-3-0)**

<span id="page-15-0"></span>Cette question est ambiguë. Il faut préciser les espaces de départ et d'arrivée pour pouvoir répondre. D'ailleurs, selon que les choix, tous les résultats sont possibles :

> $\mathbb{R} \rightarrow \mathbb{R}$  $x \rightarrow x$ <sup>2</sup> n'est ni surjective ni injective  $\mathbb{R} \rightarrow \mathbb{R}^+$  $x \rightarrow x^2$ est surjective et non injective  $\mathbb{R}^+$   $\rightarrow$   $\mathbb{R}$  $x \rightarrow x^2$ est injective et non surjective  $\mathbb{R}^+$   $\rightarrow$   $\mathbb{R}^+$  $x \rightarrow x^2$ est bijective

On rappelle qu'une fonction n'est définie qu'avec des ensembles bien précis. La notation partielle  $x \mapsto x^2$  n'est donc acceptable *que lorsque les ensembles de départ et d'arrivée se déduisent du contexte sans équivoque.*

## **[Corrigé de l'exercice 13.](#page-3-1)**

<span id="page-15-1"></span>La fonction initiale n'est ni injective ni surjective :

- ˝ Pour « avoir la surjectivité » , il suffit de prendre *f*(R) = Im *f* comme espace d'arrivée ; cet ensemble est formé des complexes de module 1 ici.
- ˝ Pour « avoir l'injectivité », on peut restreindre *f* à [0, 2*π*[.
- $\circ$  En combinant les deux modifications ci-dessus, on obtient une fonction bijective.

Rappelons que la moindre modification sur un espace de départ ou d'arrivée change une fonction. Les fonctions ci-dessus sont donc certes « proches » de *f* mais différentes.

## **[Corrigé de l'exercice 14.](#page-3-2)** (exercice « automatique » )

- <span id="page-15-2"></span> $\circ$  Supposons  $g \circ f$  est injective et  $f$  surjective. Soit  $(x, y) \in F^2$  tel que  $g(x) = g(y)$ . Comme  $f$  est une surjection dans  $F$  il existe  $(x', y') \in F^2$  tels que  $f(x') = x$  et  $f(y') = y$ . En composant par *g* et en utilisant l'injectivité de *g*  $\circ$  *f* on obtient  $x' = y'$  et par suite  $x = y$ . Donc *g* est injective.
- $\circ$  Supposons *g*  $\circ$  *f* surjective et *q* injective. Soit  $x \in F$ . Comme  $g(x) \in G$  et *g*  $\circ$  *f* surjective, il existe un antécédent de *x* par  $g \circ f$ , noté  $y : (g \circ f)(y) = g(x)$ . On a alors par injectivité de  $g : x = f(y) \in \text{Im } f$ . *f* est donc surjective.

## **[Corrigé de l'exercice 15.](#page-3-3)** (exercice « automatique » )

- <span id="page-15-3"></span>1. Supposons  $g \circ f = id$ . Soit  $(a, b) \in E^2$  tel que  $f(a) = f(b)$ . En composant par *g* on obtient  $a = b$ , donc *f* est injective.
- 2. Supposons que *f* ou *g* est injective.
	- $\circ$  Si f est injective. Soit  $(a, b) \in E^2$  tel que  $h(a) = h(b)$ . Alors  $f(a) = f(b)$  et donc  $a = b$  par injectivité de f. Donc h est injective.
	- ˝ Si *g* est injective. On procède de même que ci-dessus, ce qui donne également l'injectivité de *h*.

Conclusion : *h* est injective.

- 3. ˝ Soient *f* et *g* deux fonctions injectives telles que l'espace d'arrivée de *g* soit inclus dans l'espace de départ de *f* (pour pouvoir écrire  $f \circ g$ ). Soient *a*, *b* deux éléments de l'espace de départ de *g* (qui est aussi celui de  $f \circ g$ ) tels que  $(f \circ g)(a) = (f \circ g)(b)$ . Cela s'écrit aussi  $f(g(a)) = f(g(b))$  et donc  $g(a) = g(b)$  par injectivité de f. Par injectivité de g.  $a = b$ , ce qui démontre l'injectivité de  $f \circ g$ .
	- $\circ$  Le résultat analogue pour les fonctions surjectives est faux, comme le montre le contre-exemple suivant :  $f = id_R$  et  $g = id_{\{0\}}$ . *f* et *g* sont surjectives mais  $f \circ g \in \mathbb{R}^{\{0\}}$  n'est pas surjective.

**[Corrigé de l'exercice 16.](#page-3-4)** (exercice « automatique » )

- <span id="page-16-0"></span> $\circ$  \* Supposons *f* injective. Soit  $x \in E$ . Supposons  $x \notin A$ . Alors  $f(\{x\}) = f(\{x\} \cap B) = (\emptyset, \{x\} \cap B)$  et donc par injectivité de *f* on a  $\{x\} = \{x\} \cap B$ , donc  $x \in B$ . On a ainsi démontré que  $E \subset A \cup B$ ; l'inclusion réciproque est immédiate.
	- \* Supposons  $A \cup B = E$ . Soit  $(X, Y) \in \mathcal{P}(E)^2$  tel que  $f(X) = f(Y)$ . On a donc  $X \cap A = Y \cap A$  et  $X \cap B = Y \cap B$ . Soit  $x \in X$ . Par hypothèse,  $x \in A \cup B$ . Si  $x \in A$ , alors  $x \in X \cap A = Y \cap A \subset Y$ . De même si  $x \in B$  alors  $x \in Y$ . Donc  $x \in Y$ . Conclusion :  $X \subset Y$ . L'inclusion réciproque étant similaire, on a donc  $X = Y$  et f injective.
- $\circ$  \* Supposons  $A \cap B = \emptyset$ . La question de la surjectivité de f est un peu ambiguë car l'ensemble d'arrivée de f n'est pas *donné explicitement par l'énoncé. Si on considère que c'est P*(*E*) 2 *, on se rend vite compte que f ne va pas être surjective. Il faut de fait choisir comme espace d'arrivée*  $P(A) \times P(B)$ . Soit  $X, Y \in P(A) \times P(B)$ . On pose alors  $Z = X \cup Y$  (faire un schéma). On a alors :

$$
f(Z) = (Z \cap A, Z \cap B)
$$
  
= ((X \cap A) \cup (Y \cap A), (X \cap B) \cup (Y \cap B))  
= (X \cup \emptyset, \emptyset \cup Y)  
= (X, Y)

Ainsi *f* est surjective.

\* Supposons *f* surjective. Soit  $x \in A \cap B$ ; cherchons alors une contradiction. Comme *f* surjective, il existe un antécédent à  $(A \cap B, \emptyset)$  par  $f :$  on le note X. On a alors  $X \cap A = A \cap B$  et  $X \cap B = \emptyset$ . Ainsi  $x \in A \cap B = X \cap A$ , donc  $x \in X \cap B = \emptyset$ , ce qui est impossible.

## **[Corrigé de l'exercice 17.](#page-3-5)** (exercice « automatique » )

<span id="page-16-1"></span>1. Supposons  $A \subseteq B$ . Soit  $x \in f(A)$ . Il existe  $t \in A$  tel que  $x = f(t)$ . Comme  $t \in A$  et  $A \subseteq B$ ,  $t \in B$ . Donc  $x = f(t) \in f(B)$ .

- 2.  $\circ$  Soit  $x \in f(A \cup B)$ . Il existe  $y \in A \cup B$  tel que  $x = f(y)$ . Si  $y \in A$ , alors  $x \in f(A)$ ; si  $y \in B$ , alors  $x \in f(B)$ . Donc  $x \in f(A) \cup f(B)$ .
	- $\circ$  Réciproquement, soit  $x \in f(A) \cup f(B)$ . Supposons qu'il existe  $y \in A$  tel que  $x = f(A)$ . Alors  $x \in f(A \cup B)$ . Dans l'autre cas, si  $x \in f(B)$ , alors  $x \in f(A \cup B)$  de même. Donc  $x \in f(A \cup B)$ .

Conclusion, par double inclusion :  $f(A \cup B) = f(A) \cup f(B)$ .

- 3. Soit  $x \in f(A \cap B)$ . Alors il existe  $y \in A \cap B$  tel que  $x = f(y)$ . Comme  $y \in A$ ,  $x \in f(A)$ ; comme  $y \in B$ ,  $x \in f(B)$ . Donc  $x \in f(A) \cap f(B)$ .
- $4.$  Remarquons que la notation  $f^{-1}$  fait ici référence aux images réciproques, et pas du tout à l'application  $f^{-1}$  (qui d'ailleurs *peut ne pas exister, car on ne sait pas si f est bijective).* Soit  $x \in A$ . Montrer que  $x \in f^{-1}(f(A))$  revient à montrer que  $f(x) \in f(A)$ , ce qui est évident ici.

*À noter qu'aux concours de telles démonstrations détaillées ne seront pas demandées pour des résultats aussi simples. Ceci est juste un exercice d'entrainement pour ce genre d'automatismes qui servent énormément aux concours.*

#### **[Corrigé de l'exercice 18.](#page-3-6)** (exercice « automatique » )

<span id="page-16-2"></span>*Il suffit d'appliquer les automatismes classiques pour tout rédiger très vite et spontanément.*

 $\circ$  \* Supposons  $A \cup B = A \cap B$ .

- ∗ Soit  $x \in A$ . Alors  $x \in A \cup B = A \cap B$  donc  $x \in B$ .
- ∗ L'inclusion réciproque est similaire.

Donc  $A = B$ .

 $\ast$  Si *A* = *B*, alors *A*  $\cup$  *B* = *A*  $\cap$  *B* 

Donc  $A \cup B = A \cap B \Rightarrow A = B$ 

- $\circ$  \* Soit  $x \in A \setminus (B \cap C)$ . Supposons  $x \notin A \setminus B$  et montrons que  $x \in A \setminus C$ . Comme  $A \setminus (B \cap C) \subset A$ ,  $x \in A$ . Comme de plus  $x \notin A \setminus B$ , on a  $x \in B$ . Si  $x \in C$ , alors  $x \in C \cap B$  et donc cela contredit  $x \in A \setminus (B \cap C)$  : donc  $x \notin C$ .
	- \* Soit  $x \in (A \setminus B) \cup (A \setminus C)$ . Si  $x \in A \setminus B$ ,  $x \in A$ ; si  $x \in A \setminus C$ ,  $x \in A$ : donc  $x \in A$ . Supposons  $x \in B \cap C$ . Alors  $x \notin A \setminus B$  et  $x \notin A \backslash C$ , ce qui contredit l'hypothèse. Donc  $x \in A \backslash (B \cap C)$ .

Donc :  $A \setminus (B \cap C) = (A \setminus B) \cup (A \setminus C)$ 

*Notons que pour obtenir de tels résultats ensemblistes une démonstration graphique avec trois « patates » est tout aussi valable, et sûrement plus fiable ; mais il faut savoir faire les deux et ceci est juste un exercice d'entrainement.*

## **[Corrigé de l'exercice 19.](#page-3-7)** (classique)

<span id="page-17-0"></span>On se place sur  $\mathbb{N}^*$  pour éviter le cas où 0 apparaîtrait dans les produits et pour éviter de factoriser par  $-1$ .

 $\circ$  *Produit de nombres pairs consécutifs.* C'est un produit de la forme (avec  $a < b$ ) :

$$
\prod_{k=a}^{b} (2k) = 2^{b-a+1} \prod_{k=a}^{b} k = 2^{b-a+1} \times \frac{b!}{(a-1)!}
$$

˝ *Produit de nombres impairs consécutifs*. On réutilise le calcul précédent. C'est un produit de la forme (avec *a* < *b*) :

$$
\prod_{k=a}^{b} (2k+1) = \frac{\prod_{k=2a}^{2b+1} k}{\prod_{k=a}^{b} (2k)} = \frac{\frac{(2b+1)!}{(2a-1)!}}{2^{b-a+1} \times \frac{b!}{(a-1)!}} = \frac{(a-1)!(2b+1)!}{2^{b-a+1}b!(2a-1)!}
$$

<span id="page-17-1"></span>**[Corrigé de l'exercice 20.](#page-3-8)**

$$
\frac{3+6i}{3-4i} = \frac{3+6i(3+4i)}{9+16}
$$
\n
$$
= -\frac{3}{5} + \frac{6}{5}i
$$
\n
$$
\left(\frac{1+i}{2-i}\right)^2 + \frac{3+6i}{3-4i} = \left(-\frac{8}{25} + \frac{6}{25}i\right) + \left(-\frac{3}{5} + \frac{6}{5}i\right)
$$
\n
$$
= -\frac{23}{25} + \frac{36}{25}i
$$
\n
$$
\frac{2+5i}{1-i} + \frac{2-5i}{1+i} = \frac{2+5i}{1-i} + \left(\frac{2+5i}{1-i}\right)
$$
\n
$$
= 2\operatorname{Re}\frac{2+5i}{1-i}
$$
\n
$$
= 2\operatorname{Re}\frac{-3+7i}{2}
$$
\n
$$
= -3
$$

#### **[Corrigé de l'exercice 21.](#page-3-9)**

<span id="page-17-2"></span>Rappelons que tout complexe a exactement deux racines carrées, sauf 0 qui n'en a qu'une. De plus, ces deux racines carrées sont opposées l'une à l'autre. On calcule :

- $\circ$  1 et  $-1$  sont les deux racines carrées de 1.
- $\circ$   $e^{i\frac{\pi}{4}}$  et  $-e^{i\frac{\pi}{4}}$  sont les deux racines carrées de 1.
- $\infty$  Si  $(a + ib)^2 = 3 + 4i$  alors on a égalité des modules et des parties réelles, ce qui donne  $a^2 + b^2 = 5$  et  $a^2 b^2 = 3$ ; on en déduit les solutions :

$$
2+i\ {\rm et}\ -2-i
$$

˝ Par la même méthode on traite le dernier cas. On peut aussi tenter la méthode utilisée pour trouver les racines *n* èmes d'un complexe quelconque, en passant par la forme géométrique. Cela donne :

$$
3-i \text{ et } -3+i
$$

<span id="page-18-0"></span>**[Corrigé de l'exercice 22.](#page-3-10)**

$$
x = \sqrt{2} \left( \frac{\sqrt{3}}{2} - i \frac{1}{2} \right)
$$
  
\n
$$
= \sqrt{2} e^{-i \frac{\pi}{6}}
$$
  
\n
$$
y = \sqrt{2} e^{-i \frac{\pi}{4}}
$$
  
\n
$$
\frac{x}{y} = e^{-i \frac{\pi}{6} + i \frac{\pi}{4}}
$$
  
\n
$$
e^{i \theta} = e^{i \frac{\pi}{12}}
$$
  
\n
$$
e^{i \theta} = e^{\cos(\theta) + i \sin(\theta)}
$$
  
\n
$$
= e^{\cos \theta} \times e^{i \sin(\theta)}
$$
  
\n
$$
e^{i \theta} + e^{2i \theta} = e^{i \frac{3 \theta}{2}} \left( e^{-i \frac{\theta}{2}} + e^{i \frac{\theta}{2}} \right)
$$
  
\n
$$
= 2 \cos \frac{\theta}{2} e^{i \frac{3 \theta}{2}}
$$

#### **[Corrigé de l'exercice 23.](#page-3-11)**

- <span id="page-18-1"></span> $\circ$  La translation de vecteur  $2 - 3i$  est  $f : z \mapsto z + 2 - 3i$ .
- o La rotation centrée à l'origine et d'angle  $\frac{3\pi}{4}$  est  $f: z \mapsto ze^{i\frac{3\pi}{4}}$ .
- $\circ$  La rotation centrée en  $5 i$  d'angle  $\pi$  est  $f: z \mapsto (z 5 + i)e^{i\frac{\pi}{3}} + 5 i$ . Pour éviter les étourderies sur les signes, on peut vérifier que  $f(5 - i) = 5 - i$ .
- $\circ$  L'homothétie centrée à l'origine de rapport 3 est  $f : z \mapsto 3z$ .
- $\infty$  L'homothétie centrée en  $2 i$  de rapport  $1/2$  est  $f: z \mapsto \frac{1}{2}(z 2 + i) + 2 i$ . On peut vérifier que  $f(2 i) = 2 i$ .

**[Corrigé de l'exercice 24.](#page-4-1)** (injectivité et surjectivité : QCM)

<span id="page-18-2"></span>*Il faut pouvoir répondre très vite et mentalement à ce genre de question. Si toutes vos réponses à ce QCM sont correctes, vous avez parfaitement compris les notions d'injectivité et de surjectivité et vous pouvez passer à la suite.*

|                                                                                                    | Linéaire | Injectif | Surjectif |
|----------------------------------------------------------------------------------------------------|----------|----------|-----------|
| $\overline{\mathbb{R}^3} \rightarrow \mathbb{R}^3$                                                                                                    | $\times$ | $\times$ | $\times$  |
| $(x, y, z) \rightarrow (x + y, x - y, z)$<br>$\mathbb{R}^3 \rightarrow \mathbb{R}^3$                                                                                                    |          |          |           |
|                                                                                                    |          | $\times$ | $\times$  |
| $\begin{array}{rcl} x & \mapsto & x + (1,2,3) \\ \hline \mathbb{C} & \to & \mathbb{C} \end{array}$                                                                                           |          |          |           |
|                                                                                                    |          |          |           |
|                                                                                                    |          |          |           |
| $x \rightarrow \begin{cases} -x \text{ si } \text{Re}(x) > 0 \\ x \text{ sinon} \\ \hline \mathbb{R} \times \mathbb{R}^{*+} \rightarrow \mathbb{C} \end{cases}$                              |          |          |           |
|                                                                                                    |          | ×        | $\times$  |
| $\frac{(x,y)}{\mathbb{R}^2 \rightarrow \mathbb{R}^3}$ $\frac{\ln(y) + 3ix}{x}$                                                                                                    |          |          |           |
|                                                                                                    | $\times$ | $\times$ |           |
| $\frac{(x,y)}{\mathbb{R}^2}$ $\rightarrow$ $\frac{(x+y,x+2y,x+3y)}{\mathbb{R}^3}$                                                                                                    |          |          |           |
|                                                                                                    |          | $\times$ |           |
| $\frac{(x,y) \rightarrow (x+y,0,x+3y+1)}{\mathbb{C}^2 \rightarrow \mathbb{C}\backslash\{0\}}$                                                                                                |          |          |           |
|                                                                                                    |          |          |           |
|                                                                                                    |          |          | $\times$  |
| $\begin{array}{rcl} x & \mapsto & \begin{cases} \overrightarrow{i} & \text{si } x = 1 \\ x - 1 & \text{sinon} \end{cases} \\ \overrightarrow{\mathbb{R}^3} & \to & \mathbb{R}^2 \end{array}$ |          |          |           |
|                                                                                                    | $\times$ |          | $\times$  |
| $(x,y,z) \rightarrow (x+y, 2x + y)$<br>$\overline{\mathbb{R} \times \mathbb{R}^{*+} \times \mathbb{R} \rightarrow \mathbb{C}}$                                                               |          |          |           |
|                                                                                                    |          |          | $\times$  |
| $(x, y, z) \rightarrow \cos(y) + z + 3ix$<br>$\mathbb{R}^3 \setminus \{0\} \rightarrow \mathbb{R}^3$                                                                                         |          |          |           |
|                                                                                                    |          | $\times$ |           |
| $\begin{array}{c} x \mapsto x + (0,0,1) \\ \hline \mathbb{K}[X] \to \mathbb{K}[X] \end{array}$                                                                                               | $\times$ | $\times$ |           |
| $P \rightarrow XP$                                                                                                    |          |          |           |
| $\overline{\mathbb{K}[X]} \rightarrow \overline{\mathbb{K}[X]}$                                                                                                    | $\times$ |          | ×         |
| $P \rightarrow P'$                                                                                                    |          |          |           |

# **3 Classiques**

## **[Corrigé de l'exercice 25.](#page-4-2)** (classique)

<span id="page-19-0"></span>Les 3 premières formules peuvent se vérifier facilement par récurrence. Voici les méthodes pour calculer les autres sommes (les réponses n'étant pas données, il n'est plus possible de procéder par récurrence) :

- $\circ$  On développe.
- ˝ On regroupe les termes deux par deux.
- $\circ$  On développe.
- ˝ On fait une somme (arithmétique), puis on calcule l'autre somme.

 $\circ$  On écrit :

$$
\sum_{j=1}^n \min(i,j)=\sum_{j=1}^i j+\sum_{j=i+1}^n i
$$

<span id="page-19-1"></span>**[Corrigé de l'exercice 26.](#page-4-3)** (dérivées usuelles) (classique et résultat à savoir)

$$
\forall x \in \mathbb{R} \setminus \{\frac{\pi}{2} + k\pi, \ k \in \mathbb{Z}\} \quad \tan'(x) = \frac{1}{\cos^2(x)} = 1 + \tan^2(x)
$$
  

$$
\forall x \in \mathbb{R} \quad \arctan'(x) = \frac{1}{1 + x^2}
$$
  

$$
\forall (x, k) \in \mathbb{R} \times \mathbb{N} \quad \cos^{(k)}(x) = \cos(x + k\frac{\pi}{2})
$$
  

$$
\forall (x, k) \in \mathbb{R} \times \mathbb{N} \quad \sin^{(k)}(x) = \sin(x + k\frac{\pi}{2})
$$

**[Corrigé de l'exercice 27.](#page-4-4)** (primitives usuelles) (classique et résultat à savoir)

<span id="page-19-2"></span> $\circ~$  Primitive à connaître de mémoire : arctan.

• On décompose en éléments simples, puis on intègre chaque élément :  $x \in ]-1,1[\rightarrow \frac{1}{2}]$  $\frac{1}{2}\ln\left(\frac{1+x}{1-x}\right)$  $1 - x$ .

 $\circ$  Primitive à connaître de mémoire : arcsin. À noter que arccos' =  $-$  arcsin.

 $\circ$  Analogue hyperbolique à celle ci-dessus :  $\arg\!\sh: x\in\mathbb{R}\mapsto \ln\left(x+\sqrt{1+x^2}\right).$ 

Dans tous les cas, il ne faut pas oublier les constantes d'intégration, ce qui donne une infinité de primitives possibles.

**[Corrigé de l'exercice 28.](#page-4-5)** (expressions de argsh, argch et argth) (classique)

<span id="page-19-3"></span> $\infty$  Soit  $x \in \mathbb{R}$ . En considérant l'inconnue  $X = e^x$ , on constate que résoudre  $x = \text{argsh}(y)$  revient à résoudre l'équation polynomiale suivante :  $X^2 - 1 - 2yX = 0$ . Cela donne alors :  $X = y \pm \sqrt{y^2 + 1}$ .

Comme  $X > 0$ , on en déduit :

$$
\forall x \in \mathbb{R} \qquad \operatorname{argsh} x = \ln\left(x + \sqrt{1 + x^2}\right)
$$

˝ On procède de manière identique pour argch et l'on trouve :

$$
\forall x \in \mathbb{R} \qquad \text{argch } x = \ln\left(x + \sqrt{x^2 - 1}\right)
$$

˝ *Pour* argth*, deux méthodes sont possibles :*

\* *Calcul direct.* Soit  $(x, y) \in \mathbb{R} \times ] - 1$ , 1 tel que th  $x = y$ . Cela donne :

$$
e^{x} - e^{-x} = y
$$
  
\n
$$
e^{2x} - 1 = y
$$
  
\n
$$
e^{2x} + 1 = y
$$
  
\n
$$
e^{2x}(1-y) = y + 1
$$
  
\n
$$
y = \frac{1}{2} \ln \frac{y+1}{y-1}
$$

Cela permet de conclure :

$$
\forall x \in ]-1,1[ \qquad \text{argth}(x) = \frac{1}{2} \ln \left( \frac{1+x}{1-x} \right)
$$

\* *Dérivation en utilisant la formule donnant la dérivée d'une fonction inverse.* Comme  $\text{argth} = (\text{th})^{-1}$ , elle est dérivable et :

$$
\forall x \in ]-1,1[ \qquad \text{argth}'(x) = \frac{1}{1-x^2}
$$

Après décomposition en éléments simples et évaluation de la « constante d'intégration », on obtient :

$$
\forall x \in ]-1,1[ \qquad \text{argth}(x) = \frac{1}{2} \ln \left( \frac{1+x}{1-x} \right)
$$

<span id="page-20-0"></span>**[Corrigé de l'exercice 29.](#page-4-6)** (équation fonctionnelle de Cauchy) (classique) Soit  $x \in \mathbb{R}$  quelconque.

 $\infty$  Premièrement  $f(0) = f(0+0) = f(0) + f(0) = f(0)$ ; donc  $f(0) = 0$ . Par récurrence, on montre facilement que pour tout  $n \in \mathbb{N}^*$  on a  $f(nx) = nf(x)$ . Par ailleurs, comme  $0 = f(x - x) = f(x) + f(-x)$ , on obtient que  $f(-x) = -f(x)$ . Tout cela se résume ainsi :

$$
\forall (n, x) \in \mathbb{Z} \times \mathbb{R} \quad f(nx) = nf(x)
$$

 $\circ$  On considère un rationnel noté  $\frac{p}{q}$ . On a alors :  $q f$   $\left(\frac{p}{q}\right)$  $\left(\frac{p}{q}x\right) = f(px) = pf(x).$  D'où :

$$
\forall (q, x) \in \mathbb{Q} \times \mathbb{R} \quad f(qx) = qf(x)
$$

 $\circ$  Du fait que *f* conserve l'addition, on montre que la continuité de *f* en 0 implique sa continuité partout. Soit  $x \in R$ ; comme *f* est continue en 0 :

$$
\lim_{y \to x} f(y) = f(x) + \lim_{y \to x} f(y - x) = f(x) + f(0) = f(x)
$$

On peut donc dire que *f* est continue sur R.

 $\circ$  On va finalement utiliser la *densité* de Q dans  $\mathbb{R}$  : soit  $\lambda \in \mathbb{R}$  et  $(q_n) \in \mathbb{Q}^{\mathbb{N}}$  une suite de rationnel convergent vers  $\lambda$ . On a :

$$
f(\lambda x) = f\left(\lim_{n \to \infty} q_n x\right) = \lim_{n \to \infty} f(q_n x) = \lim_{n \to \infty} q_n f(x) = \lambda f(x)
$$

Conclusion finale : *f* est linéaire de R dans R. En particulier, il existe *a* un réel (qui est  $f(1)$ ) tel que  $\forall x \in \mathbb{R}$   $f(x) = ax$ . En d'autres termes,  $f \in \text{Vect } (\text{id}_R) = \text{Vect } X \ (X \text{ le polynôme}).$ 

*Ce résultat sera généralisé à l'exercice 12 du chapitre Topologie des espaces vectoriels normés.*

<span id="page-20-1"></span>**[Corrigé de l'exercice 30.](#page-5-3)** (polynômes de Tchebychev) (classique) 1.

$$
\forall x \in \mathbb{R} \quad \cos(nx) = \text{Re } e^{inx}
$$
  
= Re  $(\cos x + i \sin x)^n$   
= Re  $\sum_{k=0}^n {n \choose k} (\cos x)^{n-k} (i \sin x)^k$   
=  $\sum_{\substack{k \text{ pair} \\ k=0}}^n {n \choose k} (\cos x)^{n-k} i^k (\sin x)^k$   
=  $\sum_{k=0}^{\lfloor \frac{n}{2} \rfloor} {n \choose 2k} \cos^{n-2k} (x) (-1)^k (1 - \cos^2 x)^k$ 

2. D'après la formule précédente :

$$
\forall x \in \mathbb{R} \quad \cos(nx) = \underbrace{\left(\sum_{k=0}^{\frac{n}{2}} \binom{n}{2k} X^{n-2k} (X^2 - 1)^k\right)}_{\text{polynôme}}(\cos x)
$$

*Remarque : si l'on veut juste répondre à cette question sans faire le calcul précédent, on peut aller beaucoup plus vite en faisant une simple récurrence sur n. On obtient par ce moyen une relation de récurrence vérifiée par les polynômes ci-dessus, appelés* polynômes de Tchebychev*.*

3. *C'est une astuce classique : on se place sur* C *au lieu de* R *avec comme objectif de faire apparaître des suites géométriques. On utilise ensuite la « technique de l'arc moitié » pour simplifier le calcul.* Pour  $(x, n) \in \mathbb{R} \times \mathbb{N}$  on a, quand  $e^{ix} \neq 1$ :

$$
S_n(x) = \operatorname{Im}\left(\sum_{k=1}^n e^{ikx}\right)
$$
  
= 
$$
\operatorname{Im}\left(e^{ix}\frac{1-e^{inx}}{1-e^{ix}}\right)
$$
  
= 
$$
\operatorname{Im}\left(e^{i\frac{x}{2}+i\frac{nx}{2}}\frac{e^{i\frac{nx}{2}}-e^{i\frac{nx}{2}}}{\frac{e^{i\frac{x}{2}}-e^{i\frac{x}{2}}}{2i}}\right)
$$
  
= 
$$
\sin\frac{(n+1)x}{2}\frac{\sin\frac{nx}{2}}{\sin\frac{x}{2}}
$$

Pour *x* tel que  $e^{ix} = 1$ , on a bien sûr  $S_n(x) = n$ .

# **[Corrigé de l'exercice 31.](#page-5-4)** (irrationalité de  $\sqrt{p}$  et de *e*) (classique)

<span id="page-21-0"></span> $\sim$  Supposons que  $\sqrt{p}$  soit rationnel en l'écrivant sous la forme d'une fraction irréductible :  $\sqrt{p} = \alpha/b$ . On obtient alors  $b^2p = a^2$ , ce qui indique que *a* 2 et donc *a* sont divisibles par *p* (penser à leur décompositions en produits de nombres premiers). Mais en écrivant  $a = pc$ , on obtient alors que  $b^2 = c^2p$ , ce qui indique cette fois que *b* est divisible par *p*. La fraction initiale ayant été supposée irréductible, on obtient une contradiction. Conclusion :  $\sqrt{p} \notin \mathbb{Q}$ .

˝ On pose :

$$
\forall n \in \mathbb{N}^* \quad u_n = \sum_{k=0}^n \frac{1}{k!}
$$

La suite  $(u_n)$  est croissante. De plus :

$$
\forall n \in \mathbb{N}^* \hspace{0.2cm} v_{n+1} - v_n \hspace{0.2cm} = \hspace{0.2cm} \frac{1}{(n+1)!} + \frac{1}{(n+1)(n+1)!} - \frac{1}{n.n!} \\ = \hspace{0.2cm} \frac{-1}{n(n+1)^2 n!}
$$

La suite  $(v_n)$  est donc décroissante. Enfin,  $u_n - v_n$  converge vers 0.  $(u_n)$  et  $(v_n)$  sont donc deux suites adjacentes, qui convergent vers la même limite *e*. Supposons que  $e = \frac{p}{q}$  $\frac{p}{q}$  avec  $(p, q) \in \mathbb{Z} \times \mathbb{N}^*$ . On a donc :

$$
\forall n \geq 1 \qquad u_n \leq e \leq v_n
$$
  

$$
\forall n \geq 1 \qquad \left| \frac{p}{q} - \sum_{k=0}^n \frac{1}{k!} \right| \leq \frac{1}{n \cdot n!}
$$
  

$$
\forall n > q \qquad p \cdot n! - q \sum_{k=0}^n \frac{n!}{k!} \leq \frac{q}{n} < 1
$$

L'expression de gauche étant un entier strictement plus petit que 1 on en déduit qu'elle est nulle, d'où :

$$
\forall n>q \hspace*{0.2cm} e=\sum_{k=0}^n \frac{1}{k!}
$$

Cette contradiction permet de conclure :  $e \notin \mathbb{Q}$ .

## **[Corrigé de l'exercice 32.](#page-5-5)** (lemme de Cesàro discret)

<span id="page-21-1"></span> $\circ$  On note  $(v_n)$  la suite des moyennes successives des premiers termes de  $(u_n)$ :  $\forall n \in \mathbb{N}$   $v_n = \frac{1}{n-1}$  $n + 1$ ÿ*n k*=0 *uk*.

 $\ast$  Cas où *l* ∈ ℝ. Soit  $\varepsilon > 0$ . Soit  $n_0 \in \mathbb{N}$  tel que :

$$
\forall n \geqslant n_0 \ \ |u_n - l| \leqslant \varepsilon/2
$$

Pour  $n \geq n_0$  on a alors :

$$
|v_n - l| \leq \frac{1}{n+1} \sum_{k=0}^{n} |u_k - l|
$$
  

$$
\leq \frac{1}{n+1} \sum_{\substack{n=0 \ n \text{ odd}}}^{n_0} |u_k - l| + \frac{n - n_0 + 1}{2(n+1)} \varepsilon
$$
  

$$
\xrightarrow[n \to \infty]{} \frac{\varepsilon}{2}
$$

Donc, pour *n* assez grand, l'expression ci-dessus est inférieure à *ε*. D'où le résultat.

- \* La preuve est analogue si  $l = \pm \infty$ .
- $\circ$  On considère la suite :  $\forall n \in \mathbb{N}$   $u_n = (-1)^n$ .

#### **[Corrigé de l'exercice 33.](#page-5-6)** (lemme de Cesàro continu)

<span id="page-22-0"></span> $\circ$  Soit  $\varepsilon > 0$ . Il existe  $x_0 \in \mathbb{R}$  tel que pour tout  $t > x_0$  on ait  $|f(t) - l| < \varepsilon$ . D'où le calcul :

$$
\forall x > x_0 \quad \left| \frac{1}{x} \int_0^x f - l \right| \leq \frac{1}{x} \int_0^x |f(t) - l| dt
$$
  

$$
\leq \frac{1}{x} \int_0^{x_0} |f(t) - l| dt + \varepsilon \frac{x - x_0}{x}
$$
  

$$
\leq \frac{1}{x} \int_0^{x_0} |f(t) - l| dt + \varepsilon \frac{x - x_0}{x}
$$

D'où le résultat.

˝ On peut prendre *f* sinusoïdale : la limite de la fraction (qui représente la moyenne de *f* sur [0, *x*]) tend vers 0 alors que *f* n'a pas de limite en  $+\infty$ .

*Ce lemme sera redémontré au chapitre 11, à l'exercice 37, grâce à des outils de seconde année.*

## **[Corrigé de l'exercice 34.](#page-5-7)** (classique)

<span id="page-22-1"></span>1. *np*

2. *n k*

3. 2 *n*

- 4. On peut associer à chaque élément de *E* un des *p* éléments de *F*. D'où le résultat : *p n*.
- 5. Il faut déjà que  $n \leq p$ . Pour construire une injection, on doit choisir une image qui n'a pas déjà été utilisée. D'où le  $r$ ésultat :  $p(p-1)(p-2)...(p-n+1) = \frac{p!}{(p-n)!}$ .
- 6. Il faut que  $n = p$ . Le nombre de bijections est alors *n*!. À comparer aux  $n^n$  fonctions de *E* dans *F*.

## **[Corrigé de l'exercice 35.](#page-5-8)** (classique)

<span id="page-22-2"></span>*Indication.Utiliser une formule trigonométrique pour faire apparaître la sous-suite des termes pairs.*

Soit  $\theta \in \mathbb{R}$ . Supposons que  $(\cos(n\theta))_{n\in\mathbb{N}}$  converge vers 0. Comme la suite extraite des termes pairs converge également vers  $0$  :

$$
\forall n \in \mathbb{N} \quad \underbrace{\cos(2n\theta)}_{n \to +\infty} = \underbrace{2\cos^2(n\theta)}_{n \to +\infty} - 1
$$

Ceci est contradictoire.

**[Corrigé de l'exercice 36.](#page-5-9)** (lemmes sur les polynômes) (classique et résultat à savoir)

<span id="page-23-0"></span>1. On suppose  $\alpha \in \mathbb{C}$  est une racine de *P* et l'on note  $n \in \mathbb{N}^*$  sa multiplicité. Il existe alors  $Q \in \mathbb{C}[X]$  tel que  $P = (X - \alpha)^n Q$ , avec  $Q(\alpha) \neq 0$ . En dérivant, cela donne :

$$
P' = (X - \alpha)^{n-1} (nQ + (X - \alpha)Q')
$$

Si  $n = 1$ , alors  $P'(\alpha) = nQ(\alpha) \neq 0$ , donc  $\alpha$  n'est pas racine de  $P'$ . Si  $n \geq 2$ , alors  $P'$  se factorise par  $(X - \alpha)^{n-1}$  et le quotient, qui vaut  $nQ + (X - \alpha)Q'$ , ne s'annule pas en  $\alpha : \alpha$  est donc racine de  $P'$  de multiplicité  $n - 1$ .

2. D'après la formule de Taylor :

$$
P = \sum_{k=0}^{+\infty} \frac{P^{(k)}(a)}{k!} (X - a)^k
$$

La somme ci-dessus est bien sûr une somme finie.

- 3. Immédiat en écrivant *P* sous forme développée et par les propriétés de la conjugaison.
- 4. *Indication.Faire un schéma et utiliser le théorème de Rolle.* On suppose *P* scindé. Si *P* n'a qu'une racine, alors *P* est affine et *P*<sup>'</sup> est constant et est donc scindé. Sinon, considérons deux racines distinctes de *P*, notées *a* et *b*. On applique le théorème de Rolle à *P* sur [*a*, *b*] : il existe une racine *c* de *P* 1 sur  $[a, b]$ . En notant *d* le degré de *P*, on constate que *P*<sup>'</sup> a au moins *d* – 1 racines distinctes (chacune située entre deux racines de  $P$ ). Par suite,  $P'$  est scindé.

## **[Corrigé de l'exercice 37.](#page-5-10)** (matrices de permutations) (classique)

- <span id="page-23-1"></span>1. Soit  $\sigma \in \mathfrak{S}_n$ . On constate immédiatement qu'une permutation des colonnes permet de passer de  $P_{\sigma}$  à I<sub>n</sub>, ce qui indique que det  $P_{\sigma} = \pm 1$ . Plus précisément, le nombre minimal de transpositions nécessaires correspond à la signature de la permutation *σ*. Ainsi, det *Pσ* est égal à la signature de la permutation *σ*.
- 2. Soient  $i \in [1, n]$  et  $\sigma \in \mathfrak{S}_n$ :

$$
P_{\sigma}e_i = \left[\sum_{k=1}^n \underbrace{\delta_{j,\sigma(k)}}_{=0 \text{ si } k \neq \sigma^{-1}(j)} \times \delta_{i,k}\right]_{j \in [\![1,n]\!]}
$$
  
\n
$$
= \left[\delta_{i,\sigma^{-1}(j)}\right]_{j \in [\![1,n]\!]}
$$
  
\n
$$
= \left[\delta_{\sigma(i),j}\right]_{j \in [\![1,n]\!]}
$$
  
\n
$$
= e_{\sigma(i)}
$$

- 3.  $AP_{\sigma}$  est une matrice qui a les mêmes colonnes que *A* mais avec un ordre changé par la permutation  $\sigma$ . Plus formellement,  $AP_{\sigma} = \left[a_{j,\sigma(i)}\right]$ *i*,*j* La matrice  $P_{\sigma}A$  représente de façon analogue une permutation des lignes de *A*.
- 4. Soit  $(\sigma, \theta) \in (\mathfrak{S}_n)^2$ . D'après la question 2 :

$$
\forall i \in [1, n] \quad P_{\sigma} P_{\theta} \times e_i = P_{\sigma} e_{\theta(i)}
$$

$$
= e_{\sigma(\theta(i))}
$$

$$
= P_{\sigma \circ \theta} e_i
$$

Les matrices  $P_{\sigma}P_{\theta}$  et  $P_{\sigma \circ \theta}$  coincidant sur une base, elles sont égales.

5. Posons :

$$
\begin{array}{rcl} \varphi & : & \mathfrak{S}_n \rightarrow & G \\ & \sigma & \mapsto & P_{\sigma} \end{array}
$$

- ˝ *φ* est bien défini et c'est un morphisme de groupes d'après la question précédente.
- $\circ$  card  $G = \text{card } \mathfrak{S}_n$  car deux permutations distinctes ont deux matrices distinctes.
- $\circ$  Soit  $\sigma \in \text{Ker } \varphi$ . On a  $P_{\sigma} = I_n$ , ce qui indique que pour tout  $i \in [1, n]$ ,  $\sigma(i) = i$ . Ainsi  $\sigma$  est le neutre de  $\mathfrak{S}_n$ .

Tout ceci démontre que *φ* est un isomorphisme de groupes, ce qui répond à la question.

# **4 Exercices de niveau E3A-CCINP-Télécom**

## **[Corrigé de l'exercice 38.](#page-5-11)**

<span id="page-24-0"></span>1. On utilise  $\ch^2 - \sh^2 = 1$ .

- 2. arccos et arcsin sont définies sur  $[-1, 1]$ , donc *f* et *g* sont définies sur  $\mathbb{R}$  car ch  $\geq 1$ .
- 3. arccos et arcsin sont dérivables sur  $]-1,1[$ , donc *f* est dérivable sur  $\mathbb{R}$  et *g* l'est sur  $\mathbb{R}^*$ .
- 4. On calcule :

$$
\forall x \in \mathbb{R} \qquad f'(x) = \frac{-1}{\sqrt{1-\text{th}^2(x)}} \times \frac{1}{\text{ch}^2(x)} = \frac{-1}{\text{ch }x}
$$
  

$$
\forall x \in \mathbb{R}^* \qquad g'(x) = \frac{1}{\sqrt{1-\frac{1}{\text{ch}^2(x)}}} \times \frac{-\text{sh}(x)}{\text{ch}^2(x)} = \frac{-1}{\text{ch }x}
$$

5. On constate que  $f' = g'$ . La constante d'intégration s'obtient en évaluant  $f$  et  $g$  en  $0 : f(0) = g(0) = \pi/2$ . Donc  $f = g$ .

## **[Corrigé de l'exercice 39.](#page-6-2)**

<span id="page-24-1"></span> $\circ$  *Analyse.* Soit *z* une solution. On remarque que  $z \neq 1$ , ce qui permet d'écrire :

$$
\left(\frac{z+1}{z-1}\right)^n = 1
$$

On voit alors, d'après le cours sur les racines de l'unité, que  $\frac{z+1}{z-1}$  est de la forme  $e^{\frac{2k\pi}{n}}$ , avec  $k \in [0, n-1]$ . Mais le cas  $k = 0$ n'est pas possible (sinon  $z + 1 = z - 1$  et donc  $1 = -1$ ). On en déduit que *z* est dans l'ensemble suivant :

$$
\left\{\frac{e^{i\frac{2k\pi}{n}}+1}{e^{i\frac{2k\pi}{n}-1}},\ k\in[\![1,n-1]\!]\right\}
$$

- ˝ *Synthèse.* On vérifie facilement que les potentielles solutions trouvées ci-dessus sont bien des solutions. On a donc trouvé toutes les solutions.
- $\circ$  *Comptage.* L'ensemble des solutions trouvé ci-dessus est de cardinal inférieur ou égal à  $n-1$  (en effet, ce n'est pas parce qu'on a  $n-1$  expressions de solutions que les valeurs correspondantes sont toutes distinctes). On remarque que  $\frac{a+1}{a-1} = b$ se transforme en  $a = \frac{b+1}{b+1}$  $\frac{b+1}{b-1}$  (quand  $a \neq 1$  et  $b \neq 1$ ), ce qui signifie que  $\frac{a+1}{a-1} = \frac{a'+1}{a'-1}$  implique  $a = a'$  (en d'autres termes,  $a \mapsto \frac{a+1}{a-1}$  $\frac{a+1}{a-1}$  est injective). Ainsi, il y a exactement *n* – 1 solutions.
- ˝ *Esthétique.* Cette étape est facultative car elle ne fait qu'écrire les solutions de façon plus élégante. On utilise la technique dite de « l'arc moitié », ce qui permet d'écrire l'ensemble des solutions ainsi :

$$
\left\{-i\frac{\cos\left(\frac{k\pi}{n}\right)}{\sin\left(\frac{k\pi}{n}\right)}, k \in [\![1, n-1]\!]\right\}
$$

## **[Corrigé de l'exercice 40.](#page-6-3)** (CCP PC 2007)

<span id="page-24-2"></span>On utilise la formule de Taylor-Young (i. e. on fait un développement limité) :

$$
f(a+x) = f(a) + xf'(a) + \frac{x^2}{2}f''(a) + \frac{x^3}{6}f'''(a) + o(x^3)
$$

D'où, en remplaçant x par 3h (on remarque que les termes en  $h^0$ ,  $h^1$  et  $h^2$  s'annulent; si cela n'avait pas été le cas la limite n'aurait pas existé) :

$$
\frac{1}{h^3} \left[ f(a+3h) - 3f(a+2h) + 3f(a+h) - f(a) \right] \quad \underset{h \to 0}{=} \quad \frac{f'''(a)}{6h^3} \left[ (3h)^3 - 3(2h)^3 + 3h^3 + o(h^3) \right]
$$
\n
$$
= \quad \frac{f'''(a)}{6} (6 + o(1))
$$
\n
$$
\xrightarrow[h \to 0]{} f'''(a)
$$

## **[Corrigé de l'exercice 41.](#page-6-4)** (CCP PC 2009)

- <span id="page-25-0"></span> $\circ$  On remarque déjà que  $f$  est  $C^{\infty}$  sur  $\mathbb{R}^{*+}$  et que lim<sub>0</sub>+ = 0.
- $\circ~$  Faisons une étude plus détaillée de  $f$  en  $+\infty$  :

$$
f(x) = x \ln\left(2 + \frac{1}{x}\right)
$$
  

$$
= x \ln 2 + x \ln\left(1 + \frac{1}{2x}\right)
$$
  

$$
\lim_{x \to \infty} x \ln 2 + x \left(\frac{1}{2x} + o\left(\frac{1}{x}\right)\right)
$$
  

$$
\lim_{x \to \infty} x \ln 2 + \frac{1}{2} + o(1)
$$

Ainsi *f* admet donc la droite d'équation  $y = x \ln(2) + \frac{1}{2}$  comme asymptote en  $+\infty$ .

## **[Corrigé de l'exercice 42.](#page-6-5)** (CCP PC 2008)

- <span id="page-25-1"></span>1. La fonction  $g_t$  est continue. De plus sa dérivée est strictement positive sur  $\mathbb{R}^{*+}$ . Enfin  $g(0) < 0$  et  $\lim_{\infty} g = +\infty$ . On peut donc conclure.
- 2. Soit  $(a, b) \in (\mathbb{R}^{*+})^2$  tel que  $a < b$ . On a :

$$
\forall x > 0 \quad g_b(x) = \int_0^x (3u^2 + b) du
$$
  
> 
$$
\int_0^x (3u^2 + a) du
$$
  
> 
$$
g_a(x)
$$

En particulier on a  $g_b(u(a)) > g_a(u(a)) = 0$ . Or  $g_b$  est strictement croissante sur  $\mathbb{R}^{*+}$  et  $g_b(u(b)) = 0$  donc  $u(a) > u(b)$ . La fonction *u* est donc strictement décroissante.

3. On note *l* la limite de *u* en  $+\infty$  (elle existe car *u* est décroissant et minoré par 0). Supposons  $l > 0$ . On écrit :

$$
\forall t \geq 0 \ \ g_t\left(\frac{l}{2}\right) = \frac{l^3}{8} + t\frac{l}{2} - 1 \xrightarrow[t \to \infty]{} \infty
$$

Donc pour *t* assez grand  $g_t\left(\frac{l}{2}\right) > 0$ ; d'où :  $\frac{l}{2} \geqslant u(t)$ . Or ceci est absurde car  $u(t) \geqslant l$ . Donc  $l = 0$ .

4. *u* n'est jamais nulle (car  $g_t(0) < 0$ ) donc :  $\forall t \in \mathbb{R}^+$   $u(t)^2 + t - \frac{1}{\sqrt{t}}$  $\frac{d}{u(t)} = 0$ . Comme  $u(t) \longrightarrow_{t \to +\infty} 0$  on obtient :  $u(t) \sim_{t \to +\infty}$  $\frac{1}{t}$ . En notant  $z(t) = \frac{1}{t}$  cela permet de poursuivre ainsi :

$$
\forall t > 0 \qquad u(t) - z(t) = -\frac{u(t)^3}{t} \qquad \text{car } u(t)^2 + t - \frac{1}{u(t)} = 0
$$
\n
$$
\lim_{t \to +\infty} -\frac{1}{t^4} \qquad \text{car } u(t) \underset{t \to +\infty}{\sim} \frac{1}{t}
$$

5. *u* est strictement décroissante et tend vers 0 en  $+\infty$ . Enfin,  $g_0(1) = 0$  donc  $u(0) = 1$ . La fonction *u* réalise ainsi une bijection de  $\mathbb{R}^+$  dans  $]0,1]$ , et en particulier de  $\mathbb{R}^{*+}$  dans  $]0,1[$  car  $u(0) = 1$ .

#### **[Corrigé de l'exercice 43.](#page-6-6)** (CCP PC 2007)

<span id="page-25-2"></span>Le plus rapide est d'écrire cos comme somme de deux exponentielles. On peut, alternativement, remarquer que l'expression de *f* 1 (*x*) se simplifie en utilisant la formule trigonométrique :

$$
\cos x - \sin x = \sqrt{2} \cos \left( x + \frac{\pi}{4} \right)
$$

On obtient ainsi :

$$
f'(x) = \sqrt{2}e^x \cos\left(x + \frac{\pi}{4}\right) = \sqrt{2}e^{-\frac{\pi}{4}}f\left(x + \frac{\pi}{4}\right)
$$

D'où, par récurrence :

$$
\forall n \in \mathbb{N} \quad f^{(n)}(x) = \sqrt{2}^n e^{-n\frac{\pi}{4}} f\left(x + \frac{n\pi}{4}\right)
$$

L'utilisation de la formule de Leibniz ou des séries entières (avec un produit de Cauchy) est possible mais donne des résultats assez compliqués ici.

# **5 Exercices de niveau Mines-Ponts-Centrales**

**[Corrigé de l'exercice 44.](#page-6-7)** (Centrale PC 2007)

<span id="page-26-0"></span>*En faisant un schéma (indispensable ici), on devine qu'il va falloir utiliser le théorème des valeurs intermédiaires.* On pose :

$$
\begin{array}{cccc} g & : & [0,1] & \to & \mathbb{R} \\ & x & \mapsto & f(x) - x \end{array}
$$

Montrons que *g* s'annule au moins une fois. On a  $g(0) = 0$  et  $g'(0) = -1$ . Or :

$$
g(x) = \sum_{x \to 0} g(0) + (x - 0)g'(0) + o(x)
$$
  
= -x + o(x)  

$$
\frac{g(x)}{x} = \sum_{x \to 0} -1 + o(1)
$$

Donc, pour  $x > 0$  assez proche de 0,  $g(x) < 0$ . Il existe ainsi  $a \in ]0,1[$  tel que  $g(a) < 0$ . De même, comme  $g(1) = 0$  et  $g'(1) = -1$  il existe  $b \in ]0,1[$  tel que  $g(b) > 0$ . On peut donc conclure par le théorème des valeurs intermédiaires appliqué à *g* sur  $[a, b]$ .

#### **[Corrigé de l'exercice 45.](#page-6-8)** (Mines-Ponts PSI 2007)

- <span id="page-26-1"></span> $\circ$  *Étude intuitive initiale*. La courbe de  $f(x) = 1 - \frac{1}{3}x^2$  est une parabole paire, dirigée vers le bas, qui passe par  $(0, 1)$  et  $(1, \frac{2}{3})$  et qui admet une tangente horizontale en 0. On voit donc graphiquement que la suite va converger vers le point fixe  $f(x) = x$  dont l'abscisse se situe entre 0 et 1.
- ˝ *Démonstration de la convergence.* On va utiliser une technique générale pour ce genre de suites récurrentes (de type  $(u_{n+1} = f(u_n)$  où  $f$  est contractante, c'est-à-dire que  $|f'| < 1$ ). On note  $f(x) = 1 - \frac{1}{3}x^2$ . On remarque que  $f'(x) = -\frac{2}{3}x$ et donc que  $|f'| \leq \frac{2}{3}$  sur [0, 1]. Par ailleurs, on vérifie facilement par récurrence que la suite  $(x_n)$  reste dans [0, 1]. Enfin, on note *l* l'unique élément de [0, 1] tel que  $f(l) = l$  (faire un tableau de variations rapide pour se convaincre de l'existence et de l'unicité). L'inégalité des accroissements finis donne la majoration suivante :

$$
\forall n \geq 0 \ \vert u_{n+1} - l \vert \quad = \quad \vert f(u_n) - f(l) \vert
$$
  
\n
$$
\leq \quad \vert u_n - l \vert \times \sup_{[0,1]} \vert f' \vert
$$
  
\n
$$
\leq \quad \frac{2}{3} \vert u_n - l \vert
$$
  
\n
$$
\leq \quad \left(\frac{2}{3}\right)^{n+1} \vert u_0 - l \vert
$$
  
\n
$$
\Rightarrow \quad 0
$$

- $\circ$  *Calcul de l.* Il faut trouver les deux racines de  $X^2 + 3X 3$  et garder celle qui se trouve dans [0, 1].
- ˝ *Supplément éventuel. L'énoncé est un peu vague, dans le sens où la question est ouverte : seul l'examinateur sait exactement ce qu'il attend que l'on dise sur cette suite. On pourrait par exemple rajouter que la vitesse de convergence est très rapide (au vu de la majoration ci-dessus par une suite géométrique).*

## **[Corrigé de l'exercice 46.](#page-6-9)** (intégration et changement de variable)

- <span id="page-26-2"></span>1. On inverse les axes des abscisses et des ordonnées pour avoir l'allure de  $f^{-1}$ . La pente de f en un point *a* est l'inverse de la pente de  $f^{-1}$  au point  $f(a)$ . Pour la démonstration rigoureuse, on dérive  $f^{-1} \circ f = id$ .
- 2. On note *G* une primitive de *q*, où *q* continue par morceaux de [*a*, *b*] dans  $\mathbb{R}$ . On a :

$$
\int_{f^{-1}(a)}^{f^{-1}(b)} g(f(t))f'(t)dt = [G(f(t))]_{f^{-1}(a)}^{f^{-1}(b)} = G(b) - G(a) = \int_{a}^{b} g(d)dt
$$

3. Avec un dessin on devine le résultat :  $bf(b) - af(a)$ . La fonction  $f'$  ne s'annulant pas,  $f$  est strictement monotone, et par suite *f* est un *C* 1 -difféomorphisme de [*a*, *b*] dans [*f*(*a*), *f*(*b*)]. Faisons le changement de variable ci-dessous, suivi d'une intégration par parties :

$$
\int_{a}^{b} f + \int_{f(a)}^{f(b)} f^{-1} = \int_{a}^{b} f + \int_{a}^{b} f^{-1} \circ f \times f'
$$
  
= 
$$
\int_{a}^{b} f + [tf(t)]_{t=a}^{b} - \int_{a}^{b} f
$$
  
= 
$$
bf(b) - af(a)
$$

## **[Corrigé de l'exercice 47.](#page-6-10)**

<span id="page-27-0"></span>*Procédons par analyse-synthèse.*

- $\circ$  Analysons une fonction notée f et vérifiant cette propriété. Soit  $x > 0$  (le cas négatif sera semblable). Notons, pour  $n \in \mathbb{N}$ ,  $x_n = \arctan^n(x)$  (au sens de la composition et non de la multiplication). On remarque que  $(f(x_n))_n$  est constante. Montrons que  $x_n$  converge vers 0 (cela se voit bien sur la courbe de arctan). Comme arctan  $\leqslant$  id sur  $\mathbb{R}^+$ , la suite  $(x_n)$  est décroissante. Étant par ailleurs minorée par 0, elle est donc convergente. Enfin, si *l* est sa limite, alors  $l = \arctan(l)$  car arctan est continue. Cela donne donc  $l = 0$ . Comme  $(f(x_n))$  est constante et f continue en  $0 : f(x) = \lim_n f(x_n) = f(\lim_n x_n) = f(l) = f(0)$ . On conclut donc que *f* est constante.
- $\circ$  La synthèse est immédiate.

#### **[Corrigé de l'exercice 48.](#page-6-11)**

<span id="page-27-1"></span>*Attention, cette somme n'est pas une somme partielle de série. De plus, sur un schéma, on peut deviner que la somme étudiée*  $\int e^{k}$  *est proche de n*+1 *dt*  $\frac{dx}{t}$  et que cette expression tend vers la constante  $\ln k$ *.* La somme étudiée peut s'écrire sous la forme suivante, pour  $n \in \mathbb{N}^*$ : ˚

$$
S_n = \sum_{j=n+1}^{kn} \frac{1}{j} = \sum_{j=1}^{(k-1)n} \frac{1}{n+j}
$$

*Voici trois façons de calculer la limite de*  $(S_n)_n$ .

˝ *Sommes de Riemann avec découpage : assez naturel sur un graphique.* D'après le théorème des sommes de Riemann :

$$
\frac{1}{n}\sum_{j=1}^n\frac{1}{1+\frac{j}{n}}\underset{n\to\infty}{\longrightarrow}\int_0^1\frac{\mathrm{d}t}{1+t}=\ln2
$$

On peut alors écrire, en utilisant cette même idée :

$$
\forall n \geqslant 1 \quad S_n \quad = \quad \sum_{l=1}^{k-1} \sum_{\substack{j=l-1 \ j \neq l}}^{l} \frac{1}{n+j}
$$
\n
$$
= \quad \sum_{l=1}^{k-1} \sum_{\substack{j=1 \ j \neq l}}^{n} \frac{1}{n} \frac{1}{l+\frac{j}{n}}
$$
\n
$$
\overrightarrow{n \to \infty} \sum_{l=1}^{k-1} \left( \ln(l+1) - \ln l \right)
$$
\n
$$
= \quad \ln k
$$

˝ *Sommes de Riemann avec transformation affine : variante de la méthode précédente, plus élégante.*

$$
\forall n \geqslant 1 \quad S_n \quad = \quad \sum_{j=1}^{(k-1)n} \frac{1}{n+j}
$$
\n
$$
= \quad \frac{k-1}{N} \sum_{j=1}^N \frac{1}{1 + (k-1)\frac{j}{N}} \quad \text{avec } N = (k-1)n
$$
\n
$$
\overrightarrow{N \to \infty} \quad (k-1) \int_0^1 \frac{dt}{1 + (k-1)t}
$$
\n
$$
= \quad \ln k
$$

˝ *Comparaison série-intégrale : plus élémentaire.* La fonction  $t \mapsto \frac{1}{t}$  étant positive décroissante sur  $\mathbb{R}^{*+}$ , on peut faire la comparaison suivante :

$$
\forall j \geqslant 2 \quad \int_j^{j+1} \frac{\mathrm{d} t}{t} \leqslant \frac{1}{j} \leqslant \int_{j-1}^j \frac{\mathrm{d} t}{t}
$$

D'où, par sommation :

$$
\forall n \geq 1 \quad \int_{n+1}^{kn+1} \frac{dt}{t} \leq S_n \leq \int_n^{kn} \frac{dt}{t}
$$

$$
\forall n \geq 1 \quad \ln \frac{kn+1}{kn} \leq S_n \leq \ln k
$$

Par encadrement, on obtient que  $(S_n)$  converge et que sa limite est  $\ln k$ .

## **[Corrigé de l'exercice 49.](#page-6-12)** (polynômes de Bernstein)

- <span id="page-28-0"></span>1. (a) *Partition de l'unité.* Immédiat par la formule du binôme de Newton.
	- (b) *Symétrie.*

$$
\forall (k, t) \in [0, n] \times [0, 1] \quad B_{n-k}^n(1-t) = \underbrace{\binom{n}{n-k}}_{=(k)} (1-t)^{n-k} t^{n-(n-k)} = B_k^n(t)
$$

- (c) Valeurs aux bords. Immédiat car  $0^0 = 1$  (par convention) et  $0^k = 0$  lorsque  $k \in \mathbb{N}^*$ .
- 2. *Vérification facile.*

$$
\forall p \in \llbracket 0, n \rrbracket \qquad \sum_{k=0}^{n-p} \binom{n-p}{k} \frac{1}{\binom{n}{k}} B_{n-k}^n = X^p \sum_{k=0}^{n-p} \binom{n-p}{k} X^{n-p-k} (1-X)^k = X^p
$$

Le calcul ci-dessus indique que les  $X^p$ , pour  $p \in [0, n]$ , s'expriment comme combinaisons linéaires des  $B_k^n$ ,  $k \in [0, n]$ . En d'autres termes,  $(B_k^n)_{k \in [\![0,n]\!]}$  est une famille génératrice de Vect  $\Big((X^p)_{p \in [\![0,n]\!]}\Big) = \mathbb{R}_n[X]$ . Par ailleurs, comme cette famille est de cardinal  $n + 1 = \dim \mathbb{R}_n[X]$ , c'est une base de  $\mathbb{R}_n[X]$ .

3. Par la formule du binôme de Newton :

$$
\forall n \in \mathbb{N}^* \quad B_n(\exp) = \sum_{k=0}^n \binom{n}{k} (e^{\frac{1}{n}} X)^k (1-X)^{n-k} = \left( \left( e^{\frac{1}{n}} - 1 \right) X + 1 \right)^n
$$

*Remarque : l'exercice 29 du chapitre 13 utilise les polynômes de Bernstein pour construire explicitement une suite de polynômes afin de démontrer le théorème d'approximation de Weierstrass (qui indique que toute fonction continue sur un segment est limite uniforme d'une suite de polynômes). On pourrait démontrer ce théorème dès maintenant mais l'utilisation de la théorie des probabilités permet d'utiliser des formules de cours pour éclipser les calculs fastidieux.*

#### **[Corrigé de l'exercice 50.](#page-7-2)**

<span id="page-28-1"></span>˝ Par l'inégalité des accroissements finis :

$$
\forall x \in [a, b] \quad |f(x) - f(a)| \leq (x - a) \|f'\|_{\infty}
$$

d'où :

$$
\begin{array}{rcl} \left| \int_{a}^{b} f \right| & \leqslant & \displaystyle \int_{a}^{b} |f| & \\ & \leqslant & \displaystyle \|f'\|_{\infty} \int_{a}^{b} (x-a) \mathrm{d}x \\ & \leqslant & \displaystyle \frac{1}{2} \|f'\|_{\infty} (b-a)^{2} \end{array}
$$

*Alternativement, on pouvait aussi partir du théorème fondamental de l'analyse.*

- ˝ *Indication : faire un schéma pour cette question revient à juxtaposer deux schémas correspondant à la question précédente ; on pense donc à utiliser une relation de Chasles avec un point intermédiaire.*
	- Si  $f(a) = f(b) = 0$ , on applique le résultat ci-dessus deux fois, sur  $[a, \frac{a+b}{2}]$  puis sur  $[\frac{a+b}{2}, b]$ :

 $\overline{\phantom{a}}$  $\overline{\phantom{a}}$  $\overline{\phantom{a}}$  $\overline{\phantom{a}}$  $\overline{\phantom{a}}$ 

$$
\left| \int_{a}^{b} f \right| \leq \left| \int_{a}^{\frac{a+b}{2}} f \right| + \left| \int_{\frac{a+b}{2}}^{b} f \right|
$$

d'où le résultat après calcul.

# **6 Exercices de niveau X-ENS**

**[Corrigé de l'exercice 51.](#page-7-3)** (fonctions périodiques) (résultat à savoir)

- <span id="page-29-0"></span>1. On note *a* la borne inférieure de l'ensemble des périodes de *f*. Il existe alors une suite (*an*)*n* de périodes de *f* qui converge vers *a*.
	- $\infty$  Si  $a = 0$ . Soient  $x \in \mathbb{R}$  et  $\varepsilon > 0$ . On veut montrer que  $|f(x) f(0)| \leq \varepsilon$ , ce qui impliquera que  $f$  est constante.  $f$  étant continue en x il existe  $\eta > 0$  tel que  $f([x - \eta, x + \eta]) \subset [f(x) - \varepsilon, f(x) + \varepsilon]$ . Or  $(a_n)_n$  tend vers 0 donc il existe  $N \in \mathbb{N}$ tel que  $|a_N| \leq \eta$ , et il existe aussi  $p \in \mathbb{Z}$  tel que  $p a_N \in [x - \eta, x + \eta]$ . Par suite,  $|f(x) - f(0)| = |f(x) - f(p a_N)| \leq \varepsilon$ .
	- $\circ$  Si  $a \neq 0$ . On vérifie que *a* est une période de *f* :

$$
\forall x \in \mathbb{R} \quad f(x+a) = f\left(x + \lim_{n \to \infty} a_n\right)
$$
  
=  $\lim_{n \to \infty} f(x+a_n)$  par continuité de f  
=  $\lim_{n \to \infty} f(x)$  car  $a_n$  est une période de f  
=  $f(x)$ 

Donc *a* est une période de *f*.

*Remarque culturelle. On vérifie facilement que l'ensemble des périodes de f forme un sous-groupe de* (R, +)*. Or c'est un résultat classique de montrer que tout sous-groupe de* ℝ *est soit dense dans* ℝ, soit de la forme αℝ, avec α ∈ ℝ (cf. exercice *35 du chapitre 1 pour la démonstration.)*

- 2. La réponse est non. On peut considérer la fonction indicatrice de Q (que l'on peut noter 1Q). Cette fonction est *q*-périodique pour tout *q* P Q ; pourtant, elle n'a pas de plus petite période, car 0 est la borne inférieure de ses périodes mais ce n'est pas une période (0 n'est jamais une période, par définition).
- 3. On vérifie facilement que  $f'$  est périodique et que les périodes de  $f$  sont des périodes de  $f'$ . De plus, si  $f$  est de classe  $C<sup>1</sup>$ et si *T* est une période de *f* 1 :

$$
\forall x \in \mathbb{R} \quad f(x+T) = f(0) + \int_0^{x+T} f' \quad \text{par le théorème fondamental de l'analyse} \\
= f(x) + \int_0^T f' \quad \text{par la relation de Chasles}
$$

Par récurrence immédiate :

$$
\forall n \in \mathbb{N} \quad f(nT) = f(0) + n \int_0^T f' \xrightarrow[n \to +\infty]{} \left\{ \begin{array}{ll} \pm \infty & \text{si } \int_0^T f' \neq 0 \\ f(0) & \text{sinon} \end{array} \right.
$$

Comme *f* est périodique, continue et définie sur R, elle est bornée (toute fonction continue sur un segment est bornée). On en déduit que  $\int_1^T$  $\dot{0}$  $f' = 0$  et par suite que  $f$  est *T*-périodique. Le cas général où f<sup>i</sup>n'est pas nécessairement continue est nettement plus difficile et largement hors programme.

## **[Corrigé de l'exercice 52.](#page-7-4)** (ENS PC 2008)

<span id="page-29-1"></span>On remarque que :

$$
\forall n \geqslant 1 \ x_n \in \left] -\frac{\pi}{2} + n\pi, \frac{\pi}{2} + n\pi \right[
$$

D'où :

$$
x_n \underset{n \to \infty}{\sim} n\pi
$$

De plus on a  $x_n - n\pi \in \left] -\frac{\pi}{2}, \frac{\pi}{2} \right[, \text{ d'où :}$ 

$$
x_n - n\pi = \arctan(\tan(x_n - n\pi))
$$
  
=  $\arctan(x_n)$   
=  $\frac{\pi}{2} - \arctan\left(\frac{1}{x_n}\right)$ 

On commence donc par faire le développement asymptotique de  $\frac{1}{x_n}$ :

$$
\frac{1}{x_n} = \frac{1}{n \to \infty} \frac{1}{n \pi + O(1)}
$$
\n  
\n
$$
0 = \frac{1}{n \pi} \left( \frac{1}{1 + O(\frac{1}{n})} \right)
$$
\n  
\n
$$
= \frac{1}{n \pi} \left( 1 + O(\frac{1}{n}) \right)
$$
\n  
\n
$$
= \frac{1}{n \pi} + O(\frac{1}{n^2})
$$

On peut alors revenir au développement limité de arctan :

$$
x_n = n\pi + \frac{\pi}{2} - \arctan\left(\frac{1}{x_n}\right)
$$

$$
= n\pi + \frac{\pi}{2} - \frac{1}{n\pi} + O\left(\frac{1}{n^2}\right)
$$

*Pour finir, on remarque que l'on peut « réinjecter » cette expression dans* arctan *pour gagner encore en précision. Récursivement, on peut donc pousser le développement asymptotique de xn aussi loin que voulu.*

#### **[Corrigé de l'exercice 53.](#page-7-5)** (ENS MP 2008)

<span id="page-30-0"></span>*Il est ici très utile de faire un schéma. Cela aide notamment à visualiser que le bon théorème à utiliser ici est le théorème des valeurs intermédiaires.*

- $\circ$  Supposons qu'il existe  $x \in \mathbb{R}$  tel que  $f'(x) = 0$ . Alors il suffit de considérer la suite  $(x_n)$  constante égale à  $x$ .
- $\circ$  Supposons que  $f'$  ne s'annule pas sur R. Comme  $f$  est  $C^1$ ,  $f'$  est continue, et donc  $f'$  est donc de signe constant. Supposons pour simplifier que  $f' < 0$ . Le cas  $f' > 0$  et analogue en remplaçant l'étude en  $+\infty$  par une étude en  $-\infty$ . Prenons  $n \in \mathbb{N}^*$ . Comme *f* est décroissante et positive, elle est bornée sur  $\mathbb{R}^+$  et  $\frac{f(n)-f(0)}{n}$  $\frac{n}{n-0} \longrightarrow_{n \to \infty} 0$ . Par l'égalité des accroissements finis appliqué à  $f$  sur  $[0, n]$ , il existe  $x_n \in [0, n]$  tel que  $f'(x_n) = \frac{f(n) - f(0)}{n-0}$ . Cela répond à la question.

## **[Corrigé de l'exercice 54.](#page-7-6)**

<span id="page-30-1"></span>On pose :

$$
\varphi : \mathbb{R} \to \mathbb{R}
$$
  

$$
x \mapsto \begin{cases} x^2 \sin \frac{1}{x} & \text{si } x \neq 0 \\ 0 & \text{sinon} \end{cases}
$$

*Il est conseillé de faire une représentation graphique pour visualiser l'allure de cette fonction.* On a bien  $\varphi$  dérivable sur  $\mathbb{R}^*$  et en 0, d'où :

$$
\lim_{\epsilon \to 0} \frac{\varphi(\epsilon) - \varphi(0)}{\epsilon - 0} = \lim_{\epsilon \to 0} \epsilon \sin \frac{1}{x} = 0
$$

Donc  $\varphi$  est bien dérivable sur  $\mathbb R$  (et  $\varphi'(0) = 0$ ). De plus :

$$
\forall x \neq 0 \quad \varphi'(x) = 2x \sin \frac{1}{x} - \frac{1}{x}
$$

Or cette expression ne tend pas vers  $\varphi'(0) = 0$  lorsque *x* tend vers 0. Donc  $\varphi$  n'est pas  $C^1$ .

#### **[Corrigé de l'exercice 55.](#page-7-7)**

<span id="page-30-2"></span>Réponse : oui. On considère l'ensemble *P* des nombres premiers. On pose alors :

$$
\forall n \in \mathbb{N} \qquad u_n = \begin{cases} 1 \text{ si } n \in \mathcal{P} \\ 0 \text{ sinon} \end{cases}
$$

#### **[Corrigé de l'exercice 56.](#page-7-8)**

<span id="page-31-0"></span>La suite est toujours comprise dans  $]0,1[$ . De plus :  $\forall n \in \mathbb{N}$   $u_{n+1} - u_n = -u_n^2 < 0$ . On en déduit que  $(u_n)$  est strictement décroissante et donc convergente. De plus, sa limite *l* vérifie  $l = l(1 - l)$ ; donc  $l = 0$ . Pour trouver un équivalent de  $u_n$  quand  $n \rightarrow +\infty$ , on étudie :

$$
\frac{1}{u_{n+1}} - \frac{1}{u_n} = \frac{1 - u_n + u_n}{u_n(1 - u_n)} - \frac{1}{u_n} = \frac{1}{1 - u_n} \xrightarrow[n \to \infty]{} 1
$$

On peut donc appliquer le théorème de Cesàro discret (voir l'exercice [32](#page-5-12) pour la démonstration) et on obtient :

$$
\frac{1}{n+1}\sum_{k=0}^n\left(\frac{1}{u_{k+1}}-\frac{1}{u_k}\right)\underset{n\to\infty}{\longrightarrow} 1
$$

Or l'expression ci-dessus se simplifie en :

$$
\frac{1}{(n+1)u_{n+1}} - \frac{1}{u_0(n+1)}
$$

$$
u_n \underset{n \to \infty}{\sim} \frac{1}{n}
$$

D'où le résultat :

#### **[Corrigé de l'exercice 57.](#page-7-9)**

- <span id="page-31-1"></span> $\circ$  Montrons que  $\mathbb R$  et  $\mathbb R^+$  peuvent être en bijection. Soit  $x$  un réel. Si son chiffre des unités est supérieur à 5 on lui associe le réel sans ce chiffre des unités. Dans l'autre cas, on lui associe l'opposé de *x*, avec le chiffre des unités ôté. On a ainsi construit une surjection de  $\mathbb{R}^+$  dans  $\mathbb{R}.$
- $\circ$  Montrons que  $\mathbb{R}^+$  et [0,1] peuvent être en bijection. On peut utiliser une fonction comme tan ou arctan, mais c'est une méthode un peu artificielle (la fonction arctan est « de haut niveau » alors que l'énoncé est de « bas niveau »). Autre méthode :  $[0,1]$  est en bijection avec  $[1,+\infty[$  par la fonction inverse, donc en bijection avec  $\mathbb{R}^+$ . Pour conclure on peut construire une bijection de [0, 1] dans [0, 1] en s'appuyant par exemple sur la fonction :  $n \in \mathbb{N} \mapsto \frac{1}{n+1}$ .

#### **[Corrigé de l'exercice 58.](#page-7-10)** (diagonale de Cantor) (classique)

<span id="page-31-2"></span> $\circ$  Supposons le contraire et notons  $\varphi$  une bijection de *E* dans  $\mathcal{P}(E)$ . On pose :

$$
A = \{ x \in E, \quad x \notin \varphi(x) \}
$$

Comme  $A \subset E$ , il existe  $y \in E$  tel que  $\varphi(y) = A$ . Deux alternatives :

- \* Si  $y \in A$ , alors  $y \notin \varphi(y) = A$ . Absurde.
- \* Si  $y \notin A$ , alors  $y \in A$  par définition de *A*. Absurde.

D'où le résultat.

 $\circ$  À chaque sous-ensemble de  $\mathbb R$ , on lui associe sa fonction caractéristique (qui est un élément de  $\{0,1\}^{\mathbb R}\subset{\mathbb R}^{\mathbb R}.$  L'application ainsi définie est injective. Donc R <sup>R</sup> est plus grand que *<sup>P</sup>*(R). On en déduit d'après le résultat de l'exercice précédent que  $\mathbb{R}^{\mathbb{R}}$  n'est pas en bijection avec  $\mathbb{R}$  (et encore moins dénombrable).

## **[Corrigé de l'exercice 59.](#page-7-11)**

- <span id="page-31-3"></span> $\infty$  Soit  $x = (x_n)_n \in (\mathbb{N}^*)^{\mathbb{N}}$  une suite d'entiers positifs. Pour chaque entier  $x_n$ , on écrit le nombre correspondant de 1 (par exemple si *xn* = 4 on écrit 1111) puis un seul 0. Après concaténation cela donne une suite de 0 et de 1 qui caractérise *x* (Par exemple, si  $x = (2, 3, 0, 4, ...)$  son image sera  $(1, 1, 0, 1, 1, 1, 0, 1, 1, 1, 0, ...)$ ). Cette application est bijective.
- $\circ$  À chaque élément de  $\{0,1\}^{\mathbb{N}}$  on peut associer le réel de [0, 1] dont les décimales *en base* 2 correspondent à cette suite. Une telle application est bien surjective.
- *Remarque : elle n'est pas injective à cause des nombres décimaux, qui sont les seuls à avoir deux écritures décimales (par exemple* 0, 011111 *. . .* = 0, 10000 *. . .). Cependant, comme ces nombres décimaux sont dénombrables et que* N *et* N 2 *sont en bijection, on pourrait créer une bijection.*
- $\infty$  Soit  $x = (x_n)_n \in \llbracket 1, n \rrbracket^{\mathbb{N}}$ . On écrit chaque  $x_n$  en base deux, ce qui correspond bien à une suite de 0 et de 1 d'une longueur  $k_n$  tel que  $n + 1 \leqslant 2^{k_n}$ . On rajoute alors des 0 devant les écritures en base 2 des  $x_n$  pour obtenir des uplets de longueur  $\exp\left(\frac{\log_2(n+1)}{n+1}\right)$  = 1. Tous ces uplets (chacun correspondant à un  $x_n$ ) sont alors mis bout à bout pour obtenir une suite de  $\{0,1\}^{\mathbb{N}}$ . L'application de  $\llbracket 1, n \rrbracket^{\mathbb{N}}$  dans  $\{0,1\}^{\mathbb{N}}$  ainsi construite est bien bijective.

## **[Corrigé de l'exercice 60.](#page-7-12)** (théorème de Darboux) (classique)

<span id="page-32-0"></span>*Indication.Si f était de classe C* 1 *, il suffirait d'appliquer le théorème des valeurs intermédiaires à f* 1 *. L'idée, astucieuse, est d'utiliser des fonctions « proches » de f' mais qui sont continues. Pour obtenir de telles fonctions, on considère des taux* Soien *d'accroissement moyens plutôt que des dérivées. L'égalité des accroissements finis permettra de conclure.*

 $(a, b) \in I^2$  et  $k \in [f'(a), f'(b)]$ . On veut montrer qu'il existe  $c \in [a, b]$  tel que  $f'(c) = k$ . On pose :

$$
\varphi_a : [a, b] \rightarrow \mathbb{R}
$$
\n
$$
x \mapsto \begin{cases}\nf'(a) & \text{si } x = a \\
\frac{f(x) - f(a)}{x - a} & \text{sinon}\n\end{cases}\n\qquad\n\varphi_b : [a, b] \rightarrow \mathbb{R}
$$
\n
$$
x \mapsto \begin{cases}\nf'(b) & \text{si } x = b \\
\frac{f(x) - f(b)}{x - b} & \text{sinon}\n\end{cases}
$$

On constate que, comme *f* est continue sur *I* et dérivable en *a*,  $\varphi_a$  est continue. De même,  $\varphi_b$  est continue. Comme  $\varphi_a([a, b])$ et  $\varphi_b([a, b])$  sont d'intersection non vide (valeur  $\frac{f(b) - f(a)}{b - a}$  en commun),  $\varphi_a([a, b]) \cup \varphi_b([a, b])$  est un intervalle. Comme cet intervalle contient *k*, *k* est dans l'image de  $\varphi_a$  ou dans celle de  $\varphi_b$ : par exemple dans celle de  $\varphi_a$ . En notant  $l \in [a, b]$  tel que  $\varphi_a(l) = k$ , on conclut en appliquant l'égalité des accroissements finis à *f* sur [*a*, *b*] :

$$
\exists c \in ]a, b[ \quad \underbrace{\frac{f(l) - f(a)}{l - a}}_{=k} = f'(c)
$$

# **7 Pour jouer**

#### **[Corrigé de l'exercice 61.](#page-8-2)**

<span id="page-32-1"></span>On étudie le problème par récurrence. Cela fait apparaître la suite de Fibonacci (une expression directe est également possible). En notant *un* ce nombre on obtient :

$$
u_1 = 1, u_2 = 2, \ \forall n \in \mathbb{N}^* \ u_{n+2} = u_{n+1} + u_n
$$

Cette suite étant une suite récurrente linéaire d'ordre 2, le cours nous donne la méthode pour obtenir une forme explicite. On obtient, après calculs :

$$
\forall n \in \mathbb{N}^* \quad u_n = \frac{1}{\sqrt{5}} \left[ \left( \frac{1 + \sqrt{5}}{2} \right)^n - \left( \frac{1 - \sqrt{5}}{2} \right)^n \right]
$$

Remarquons que l'on a indirectement démontré que l'expression ci-dessus est… un entier !

### **[Corrigé de l'exercice 62.](#page-8-3)**

<span id="page-32-2"></span>Les deux cases retirées sont de même couleur. Or chaque domino recouvre deux cases de couleurs différentes. La réponse est donc : 0.

#### **[Corrigé de l'exercice 63.](#page-8-4)**

- <span id="page-32-3"></span>˝ *Modélisation.* On imagine une pile de pièce inclinée vers la gauche et on numérote les pièces en partant de celle du haut (on imagine que l'on rajoute les pièces par le bas, en soulevant la pile à chaque fois). Les diamètres des pièces sont supposés égaux à 1. On positionne l'origine des abscisses au milieu de la pièce du haut. On note *xn* l'abscisse de la pièce *n* (les *xn* sont donc positifs) ; on note *gn* l'abscisse du centre de gravité de la pile formée par les pièces de 1 à *n*.
- ˝ *Mise en équation.* Considérons une pile déjà formée de *n* pièces et rajoutons la pièce *n* + 1 en-dessous, le plus à droite possible. Pour que l'ensemble reste en équilibre, il faut que le centre de gravité des *n* premières pièces se situe juste à l'aplomb du bord de la pièce  $n + 1$ . En d'autres termes :  $x_{n+1} = g_n + \frac{1}{2}$ . Par ailleurs, on calcule l'abscisse du centre de gravité de la pile de *n* pièces ainsi :  $g_n = \frac{1}{n}$ *n* ÿ*n k*=1 *xk*. En combinant ces deux équations, on obtient l'équation finale

(récursive) :

$$
\forall n \in \mathbb{N} \quad x_{n+1} = \frac{1}{2} + \frac{1}{n} \sum_{k=1}^{n} x_k
$$

˝ *Résolution.* La suite (*xn*) est croissante. Si sa limite *l* est finie alors, d'après le lemme de Cesàro (cf. exercice classique **??** du chapitre ??), on obtient  $\lim_{n\to\infty} \frac{1}{n}$ *n* ÿ*n k*=1  $x_k = l$ . Par suite,  $l = \frac{1}{2} + l$ , ce qui est contradictoire. On en déduit que  $l = +\infty$  : il est possible de décaler la pièce du haut aussi loin que l'on veut.

#### **[Corrigé de l'exercice 64.](#page-8-5)** (paradoxe de Simpson)

<span id="page-33-0"></span>On vote plutôt pour le candidat *B* qui tient ses promesses 47% du temps (52 sur 110) au lieu du candidat *A* qui ne respecte ses promesses que dans 35% des cas (38 sur 110).

Ce paradoxe existe sous bien des versions. L'option gagnante peut complètement changer suivant que l'on analyse les statistiques dans leur ensemble ou au cas par cas. Cela est paradoxal, car on estime intuitivement que les inégalités respectent les sommes, mais ce n'est pas vrai avec les pourcentages.

Morale de l'histoire : toujours se méfier des statistiques, il est souvent possible de synthétiser sous forme de statistiques les *mêmes* données de deux façons différentes et de telle sorte que les conclusions soient parfaitement contradictoires !

## **[Corrigé de l'exercice 65.](#page-8-6)** (paradoxe des faux-positifs)

<span id="page-33-1"></span>Spontanément, on aurait tendance à sérieusement s'inquiéter pour le patient. Mais un matheux averti ne stresse pas. Étudions ceci :

## ˝ *Calcul général.*

On note *M* l'évènement « être malade » et *T* l'évènement « le test est positif ». On a alors, par la formule de Bayes :

$$
P(M|T) = P(T|M)\frac{P(M)}{P(T)}
$$
  
= 
$$
P(T|M)\frac{P(M)}{P(T|M)P(M) + P(T|\overline{M})(1 - P(M))}
$$

## ˝ *Ordre de grandeur numérique.*

Si on prend  $P(M) = 10^{-6}$ ,  $P(T|M) = 1$  (le test ne se trompe jamais pour un malade) et  $P(T|\overline{M}) = 10^{-3}$  (le test se trompe une fois sur 1000 pour un individu sain), on obtient :

$$
P(M|T) \approx 10^{-3}
$$

La probabilité que le patient soit malade reste donc assez faible !

˝ *Explication intuitive.*

Ce résultat se devine par un schéma statistique (on considère par exemple  $10^6$  personnes dont une seulement est malade, mais dont 10<sup>3</sup> environ ont un résultat positif). Sur ce schéma, on constate facilement l'explication du paradoxe.

#### **[Corrigé de l'exercice 66.](#page-8-7)** (paradoxe de Monty Hall)

<span id="page-33-2"></span>Le joueur doit changer d'avis ! *Plusieurs démonstrations, plus ou moins formelles, sont possibles. Voici ci-dessous une méthode courte et efficace.*

Initialement, la porte choisie par le candidat est soit celle de la voiture, avec une probabilité  $\frac{1}{3}$ , soit une autre, avec une probabilité  $\frac{2}{3}$ . Dans le premier cas, changer d'avis sera perdant. Dans le second cas, changer d'avis sera gagnant. Changer d'avis est donc gagnant avec une probabilité  $\frac{2}{3}$ .

La compréhension de ce paradoxe réside dans le fait que le présentateur, qui sait où est la voiture, peut dans certains cas donner une information au joueur (involontairement et indirectement). Le joueur peut donc actualiser ses probabilités en conséquence (on se rappelle qu'une loi de probabilité modélise un état de connaissance pour une personne à un moment donné).

#### **[Corrigé de l'exercice 67.](#page-8-8)** (paradoxe de la Belle au bois dormant)

<span id="page-33-3"></span>La réponse de la Belle est bien sûr  $\frac{2}{3}$ . *Le piège principal de cet exercice est de confondre les points de vue (selon que l'on parle de la probabilité pour le Prince avant de lancer ou de la Belle après le lancer). En effet, de nombreux paradoxes apparents sont basés sur des confusions de points de vue, car on rappelle qu'une probabilité n'est pas objective mais subjective, elle n'a de sens que pour un seul point de vue et à un moment précis. Il y a de nombreuses façons façons de répondre à cet exercice ; en voici trois.*

- ˝ *Réponse rapide astucieuse.* La Belle sait qu'elle peut choisir card Ω = 2 mais elle sait aussi qu'il est préférable de choisir card  $\Omega = 3$  pour pouvoir utiliser une loi de probabilité uniforme. Ce choix de probabilité uniforme sur  $\Omega$  de cardinal 3 est légitime pour une raison très simple : chacun des trois évènements élémentaires correspondant aux trois réveils possibles correspond exactement à un même état de connaissance (puisque du point de vue de la Belle, ces réveils sont *indiscernables*). On obtient immédiatement que la probabilité demandée est  $\frac{2}{3}$ .
- ˝ *Réponse plus classique et lourde.* On note considère les trois événements correspondant aux trois réveils possibles que l'on note  $P_1$ ,  $F_1$  et  $F_2$ . L'objectif est de calculer  $P(F_1 \cup F_2)$  (ce qui vaut aussi  $1 - P(P_1)$  car  $P_1$ ,  $F_1$  et  $F_2$  forment un système complet d'évènements). Comme la pièce a autant de chance de tomber sur pile que sur face, le premier réveil, qui se produit toujours, a autant de chance d'être dû à un pile qu'à un face ; mathématiquement, cela s'écrit

 $P(P_1|P_1 \cup F_1) = P(F_1|P_1 \cup F_1) = \frac{1}{2}$ . De plus, les réveils  $F_1$  et  $F_2$  sont équiprobables; mathématiquement, cela s'écrit  $P(F_1) = P(F_2)$ . Cela permet alors de faire un calcul comme celui-ci par exemple :

$$
P(F_1 \cup F_2) = P(F_1) + P(F_2)
$$
  
= 2P(F<sub>1</sub>)  
= 2P(F<sub>1</sub>|P<sub>1</sub> \cup F<sub>1</sub>) P(P<sub>1</sub> \cup F<sub>1</sub>)  
=  $\frac{1}{2}$   
= 1-P(F<sub>1</sub>)

Cela donne  $P(F_1) = \frac{1}{3}$ , et donc  $P(F_1 \cup F_2) = \frac{2}{3}$ .

˝ *Reprise d'un exercice plus général.* On peut reprendre l'exercice 23 du chapitre 12 qui est plus général (paradoxe du joueur de casino de la Saint-Sylvestre).

## **[Corrigé de l'exercice 68.](#page-8-9)** (aiguille de Buffon)

<span id="page-34-0"></span>C'est le célèbre problème de l'aiguille de Buffon. On note *l* la longueur de l'aiguille et on fixe un θ ∈ [0, π[. En supposant que l'aiguille tombe avec un angle *θ* par rapport aux lattes, la probabilité pour qu'elle touche deux lattes est donnée par une loi uniforme *continue* sur l'emplacement du début de l'aiguille :

$$
p_{\theta} = \frac{\text{Largeur}(\text{« cas favorables »})}{\text{Largeur}(\text{« cas possibles »})} = \frac{\text{Largeur}(\text{« aiguile penchée »})}{\text{Largeur}(\text{« latte »})} = \frac{l \sin \theta}{l} = \sin \theta
$$

Ensuite, chaque  $\theta \in [0, \pi]$  étant équiprobable, la probabilité finale est la moyenne des probabilités  $\{p_\theta, \ \theta \in [0, \pi]\}$ . Comme cette famille est indexée par un réel, sa moyenne est donnée par l'intégrale<sup>[3](#page-34-2)</sup> :

$$
p = \frac{1}{\pi} \int_0^{\pi} p_{\theta} \mathrm{d}\theta = \frac{1}{\pi} \left[ -\cos \right]_0^{\pi} = \frac{2}{\pi}
$$

Cependant, la vitesse de convergence étant très faible, et cette convergence étant sûrement faussée par des biais expérimentaux, la réponse à l'exercice est bien évidemment : « utiliser l'aiguille pour creuser un tunnel ! »

Autre réponse possible : planter l'aiguille dans le parquet et approcher  $\pi$  de tête grâce à une formule du genre  $\sum_{n=1}^{\infty}$ *n*=1 1  $\frac{1}{n^2} = \frac{\pi^2}{6}$  $\frac{1}{6}$ ,

$$
\text{soit } \pi = \lim_{N \to \infty} \sqrt{6 \sum_{n=1}^{N} \frac{1}{n^2}}.
$$

## **8 Sujets supplémentaires**

**[Corrigé du problème 1.](#page-9-1)** (extrait du concours des petites Mines 2005 MPSI-PCSI)

1.  $D = [0, 1] \cup [1, +\infty]$ .

<span id="page-34-1"></span>A Étude de la fonction *f*.

2. *f* est dérivable en 0 et  $f'(0) = 0$  d'après le calcul suivant :

$$
\forall x > 0 \quad \frac{f(x) - f(0)}{x - 0} = \frac{\frac{x}{\ln x} - 0}{x - 0} = \frac{1}{\ln x} \xrightarrow[x \to 0]{} 0
$$

3. *f* est composée de fonctions de classe  $C^1$  sur  $]0,1[\cup]1,+\infty[$ , donc elle est  $C^1$  sur  $]0,1[\cup]1,+\infty[$ . De plus on a vu à la question précédente que  $f$  est dérivable en 0. Montrons donc que  $f'$  est continue en 0. On calcule :

$$
\forall x \in ]0,1[ \quad |f'(0) - f'(x)| = \left| \frac{\ln(x) - 1}{(\ln(x))^2} \right| \xrightarrow[x \to 0]{} 0
$$

cela montre bien que  $f'(x)$  tend vers  $f'(0)$  quand  $x \to 0$ , ce qui signifie justement que  $f'$  est continue en 0.

- 4.  $f'$  est négative sur  $]0,1[\cup]1, e]$  puis positive.
- B Étude de la fonction *g*.
	- 1. On étudie le signe de *h* en le dérivant. On constate que  $h' \geq 0$ ; or  $h(1) = 0$ , donc *h* est négative puis positive.
	- 2. On trouve  $\lim_{1} g = 2$ .
	- 3.  $g(x) f(x) = -\frac{1}{x \ln x}$ . L'aire demandée est donnée par :

$$
\int_{2}^{e} f(x) - g(x) dx = \int_{2}^{e} \frac{1}{x \ln x} dx = [\ln(\ln x)]_{x=2}^{e} = -\ln(\ln 2)
$$

<span id="page-34-2"></span><sup>&</sup>lt;sup>3</sup>Rappelons que la moyenne d'une fonction *f* continue par morceaux sur  $[a, b]$  est  $\frac{1}{b-a} \int_a^b f(t) dt$ .

**[Corrigé du problème 2.](#page-9-2)** (extrait du concours des petites Mines 2008 MPSI-PCSI)

- <span id="page-35-0"></span>1. (a) *F* et *G* sont des composées de fonctions continues, donc elles le sont aussi.
	- (b) On sait que sin *x* équivaut à *x* lorsque *x* est petit, et cos *x* à  $1-x^2$ . Les limites en 0 de *F* et *G* sont donc respectivement 1 et 0 ; ces limites étant finies les deux fonctions sont prolongeables par continuité en 0.
- 2. (a) *Calcul sans difficulté.*
	- (b)  $\circ$  On calcule :

$$
\forall x > 0 \quad \frac{F(x) - F(0)}{x - 0} = \frac{\sin x - x}{x^2} \quad \sim_{0} \quad \frac{-\frac{1}{6}x^3}{x^2} \quad \longrightarrow_{0} \quad 0
$$

$$
\forall x > 0 \quad \frac{G(x) - G(0)}{x - 0} = \frac{1 - \cos x}{x^2} \quad \sim_{0} \quad \frac{x^2}{x^2} = 1
$$

Comme les deux limites ci-dessus sont finies, *F* et *G* admettent des dérivées en 0, qui valent respectivement 0 et 1. o On doit calculer  $F'$  et  $G'$  sur  $\mathbb{R}^{*+}$  (calcul facile) et vérifier que les limites en 0 de ces deux fonctions sont bien  $F'(0)$  et  $G'(0)$ .

**[Corrigé du problème 3.](#page-9-3)** (extrait du concours des petites Mines 2008 MPSI)

<span id="page-35-1"></span>1. Immédiat en écrivant  $a = \text{Re}(a) + i\text{Im}(a)$ .

- 2. On note  $z = a + ib$  et  $w = c + id$ . Le calcul de vérification est alors un peu long mais facile.
- 3. L'inégalité demandée équivaut à  $|z\bar{w}| \geqslant \text{Re}(z\bar{w})$  ce qui est vrai car pour tout complexe  $x$ ,  $\text{Re}(x) \leqslant |x|$ . Il y a égalité si, et seulement si,  $|z\bar{w}| = \text{Re}(z\bar{w})$ , ce qui équivaut d'après la première question à  $z\bar{w} \in \mathbb{R}^+$ . Or ceci n'est possible que si l'argument de *z* est opposé à celui de *w* (à 2*π* près et en écartant le cas *z* = 0 ou *w* = 0). Cela démontre le résultat demandé.
- 4. On vérifie facilement que l'unique solution est  $z = \frac{pb + aq}{q+p}$ *q*+*p* . On constate que *z* est la moyenne arithmétique de *a* et *b* pondérée par les coefficients *p* et *q* (barycentre). Géométriquement, cela signifie que le point d'affixe *z* se situe sur le segment  $[A, B]$  (proche de *A* si *q* est grand devant *p* et proche de *B* si inversement).

**[Corrigé du problème 4.](#page-10-0)** (extrait du concours des petites Mines 2006 MPSI-PCSI)

<span id="page-35-2"></span>1. *f* est définie sur  $\mathbb{C}\backslash\{2i\}$ .

- 2. (a) La méthode classique de détermination des racines *n* èmes ne fonctionne pas car on ne connait pas d'angle dont le cosinus vaut  $\frac{4}{5}$  et le sinus  $\frac{3}{5}$ . On tente donc une résolution plus frontale en posant  $z^2 = (a + ib)^{\frac{3}{2}} - 6i$ . On obtient alors  $a^2 - b^2 = 8$  et  $ab = -3$ . On peut accélérer cette résolution (qui se ramènerait en fait à un polynôme de degré 2 en *a*) en remarquant que  $|z|^2 = a^2 + b^2 = 10$ . Cela donne les deux solutions :  $1 - 3i$  et  $-1 + 3i$ .
	- (b) Soit *z* un antécédent de  $1 + i$  par *f*. On a alors  $z^2 (1 + i)z + 2i = 0$ . Par la méthode classique on trouve  $\Delta = 8 6$ , ce qui donne les deux seules valeurs possibles de  $z : -1 + i$  et 2.
- 3. Par une technique similaire à la question précédente, on trouve un discriminant ∆ = *h*(*h*´8*i*). Ainsi, *h* a un seul antécédent par  $f$  si  $h \in \{0, 8i\}$  et deux sinon.
- 4. D'après la question précédente, *h* a toujours au moins un antécédent par *f*. Il est alors immédiat que *f* est surjective et que  $f(D) = \mathbb{C}$ .
- 5. *f* n'est pas injective de *D* dans C car certains éléments de C (en fait, presque tous) ont deux antécédents.
- 6. *Le calcul basique est possible mais long (donc peu fiable). Essayons de trouver des raccourcis. Comme*  $|u|^2 = u\bar{u}$ *:*

$$
g(z) = (\bar{z} + 2i)z^2 + z^2
$$
  
=  $(x + 1 + 2i - iy)(x^2 - y^2 + 2ixy)$   
=  $x(2x^2 - y^2 - 4y) + i(4x^2y + 2x^2 - 2y^2)$ 

7. On a :

$$
\Gamma = \left\{ (x, y) \in \mathbb{R}^2, \ x = 0 \text{ ou } 2x^2 - y^2 - 4y = 0 \right\}
$$

Ce qui donne :

$$
\Gamma = \left\{ (x, y) \in \mathbb{R}^2, \quad x = 0 \right\} \cup \left\{ (x, y) \in \mathbb{R}^2, \quad -x^2 + (y + 1)^2 = 1 \right\}
$$

L'ensemble à droite ci-dessus désigne une hyperbole.